#### Web Sites I Recommend (On Your Info Sheet)

#### Resources

<u>breaking news english</u> LC, study plans, exercises, Se*an Banville* esl discussions Debates in PW - Also: www.famouspeoplelessons.com esl printables Worksheets in exchange system englishexercises.org Select and assign online exercises for self-study qualitytime-esl Oral grammar & vocab drills: "QT-ESL podcasts", Your English, 5-minute TOPs Marianne Raynaud <u>lessonstream</u> Lesson plans with YouTube clips *by Jamie Keddie,* learnenglish "You're Hired" Video lessons by the British Council

Technology & Info Teacher training videos "How to…" with Russell Stannard Wordle & Tagul Word clouds & Gorgeous "tag" word clouds Photo funia **Insert personal photos in funny contexts** Burcu Akyol Links to sites, blogs, news, events, Twitter tips, widgets, ESL celebrities, teacher in Turkey Shelly Terrell Young tech educator from Texas living in Germany David Kapuler Free ebooks on cutting-edge technology Heike Philp Virtual Round Table <u>Anthony Krese</u> Free ebook with Twitter slang Acapella Paste text & then listen in different accents

# PdCaStin4

## With Marianne Raynaud

#### Digital files are available on request

#### Contact: marianne@QualityTime-ESL.com

*Marianne Raynaud* QualityTime-ESL 2

**K BACK** 

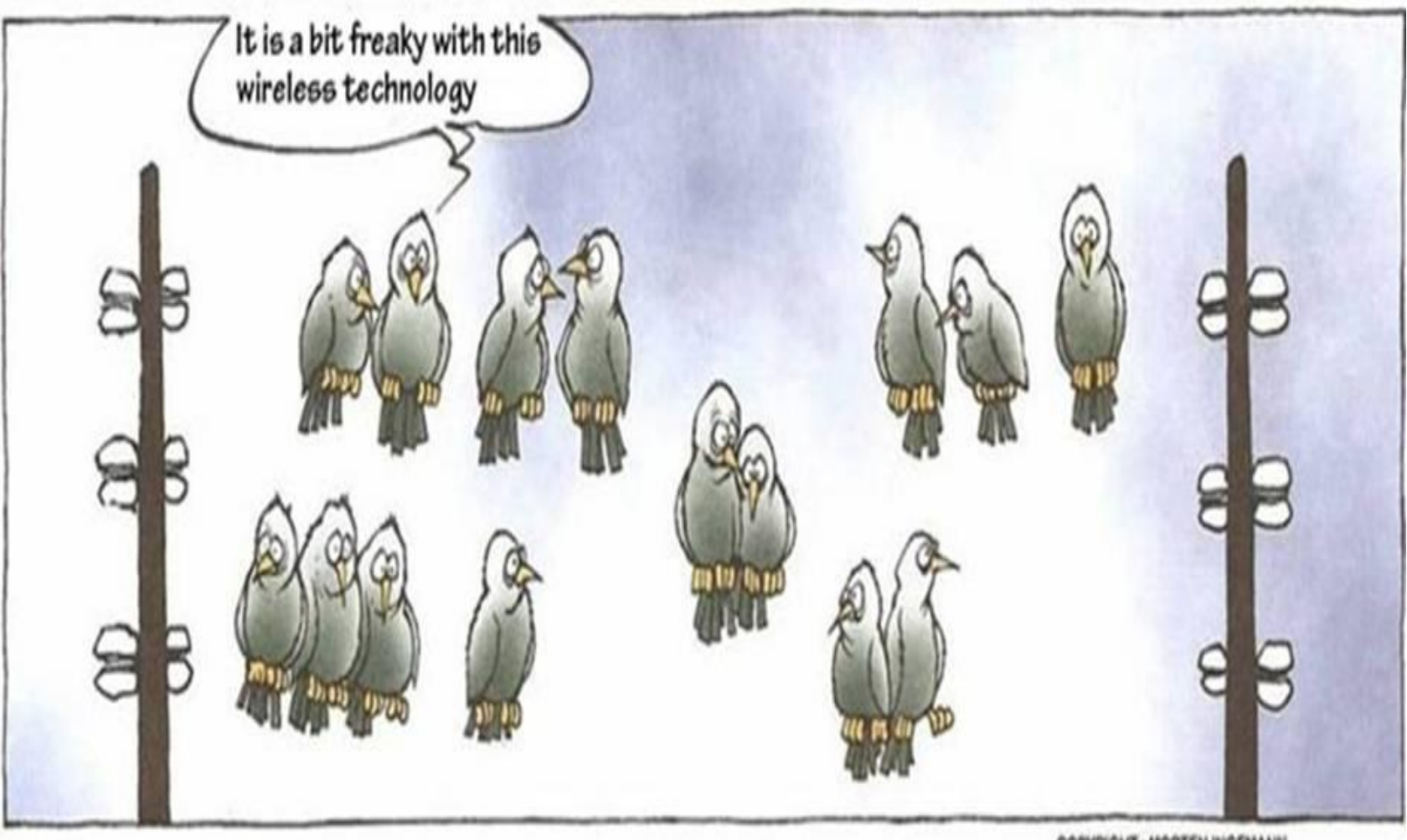

COPYRIGHT: MORTEN INGEMANN

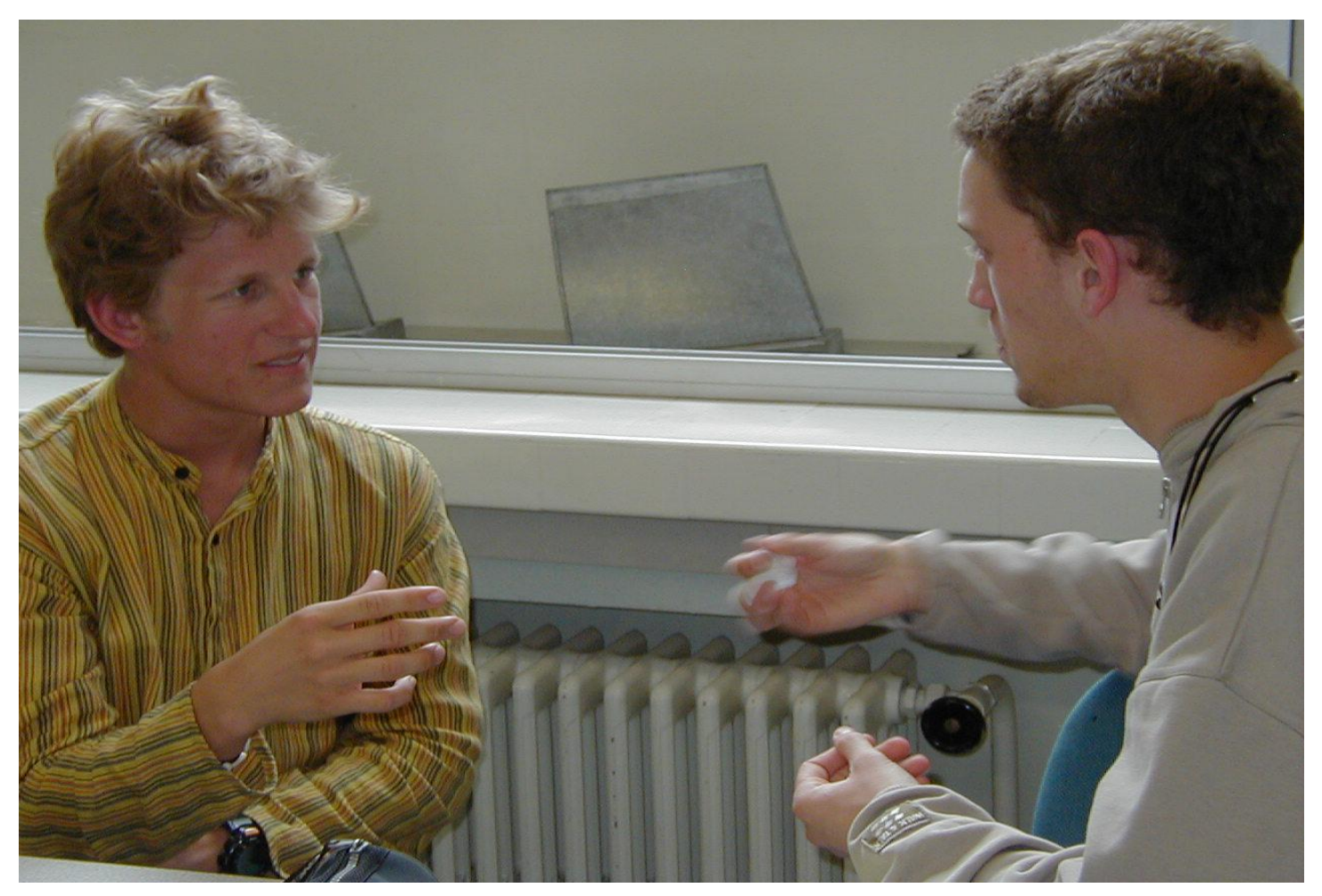

#### Classroom – Unique Place — F 2 F New challenges

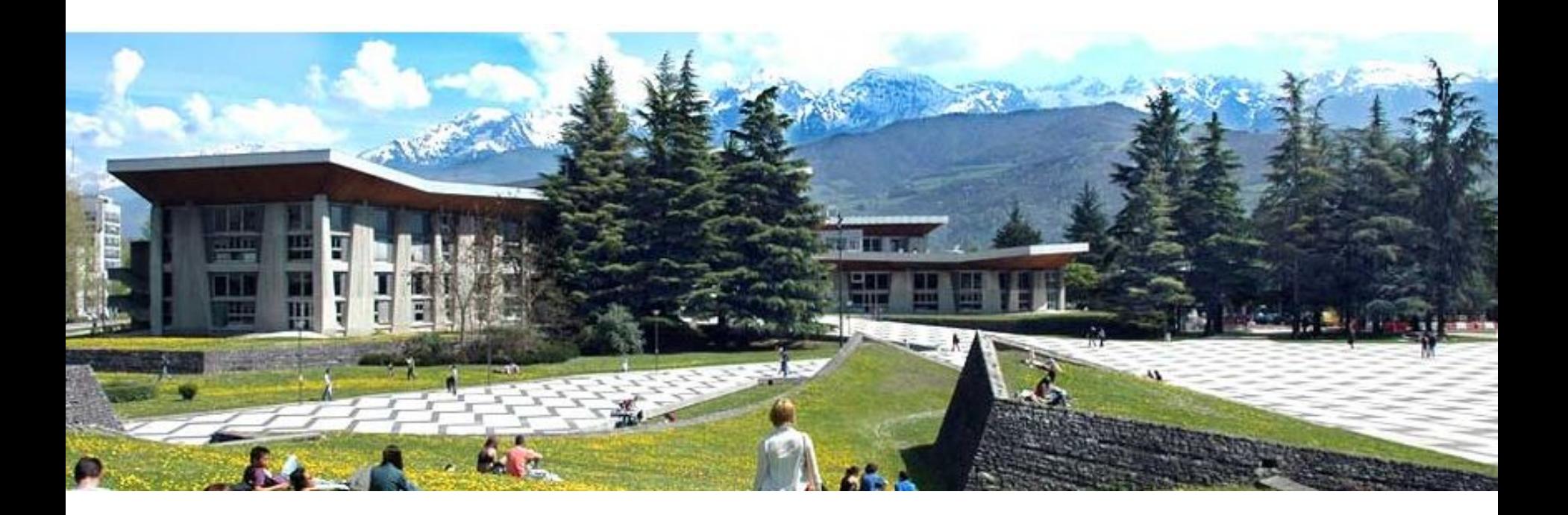

## Grenoble Institute of Technology France (Alps)

 *Marianne Raynaud QualityTime-ESL.com*

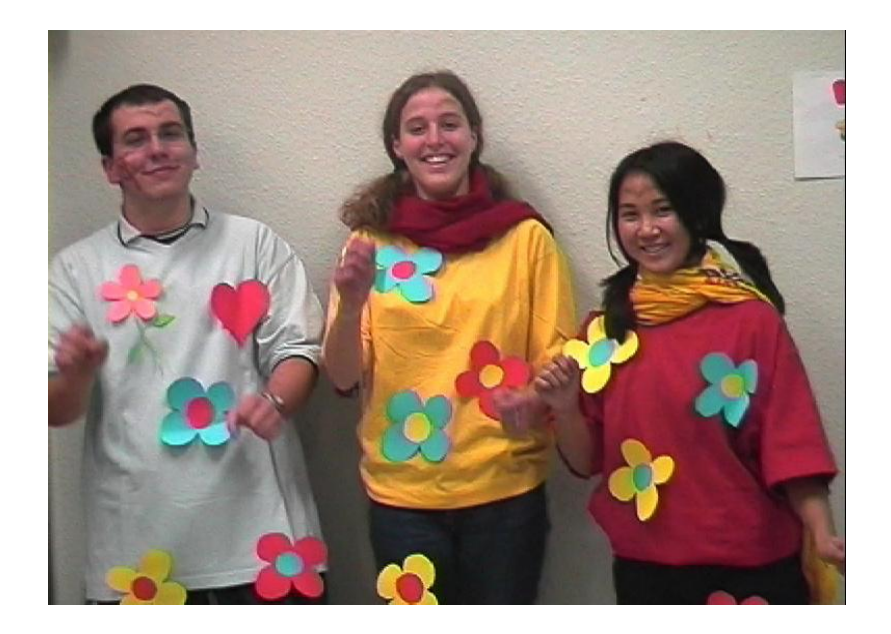

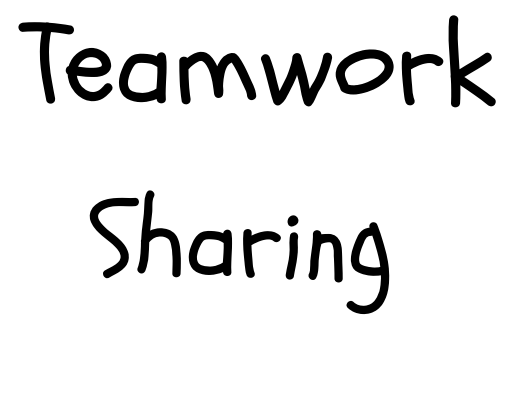

"Golden Rule":

75% Individual STT

#### Teach Less, Learn More PISA —> Singapore

Marianne Raynaud QualityTime-ESL.com

**Quality Time-ESL** The Digital Resource Book

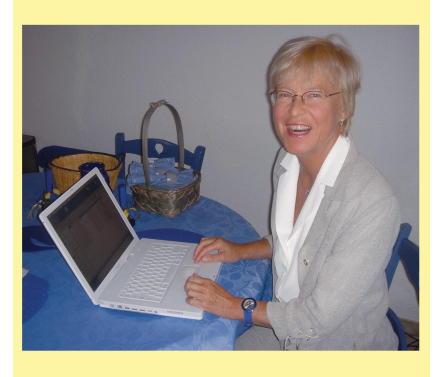

Marianne Raynaud

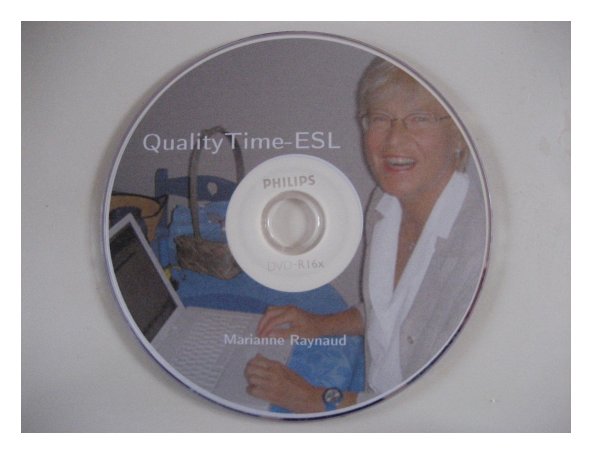

#### QualityTime-ESL: The Digital Resource Book (DVD)

Film: "Scenes from an ESL Classroom"

# My First Podcasts "Notes in Spanish" (different levels) News in Slow Spanish —> "Spanish Podcast" \*A community sharing their know-how

"Your English" "QualityTime-ESL Podcasts" "5-Minute TOPs"

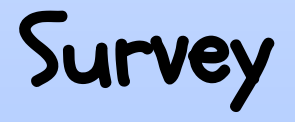

Get to know a person in this room you have never talked to

Who are you?

What have you been doing these last years?

Why are you here today?

2 minutes

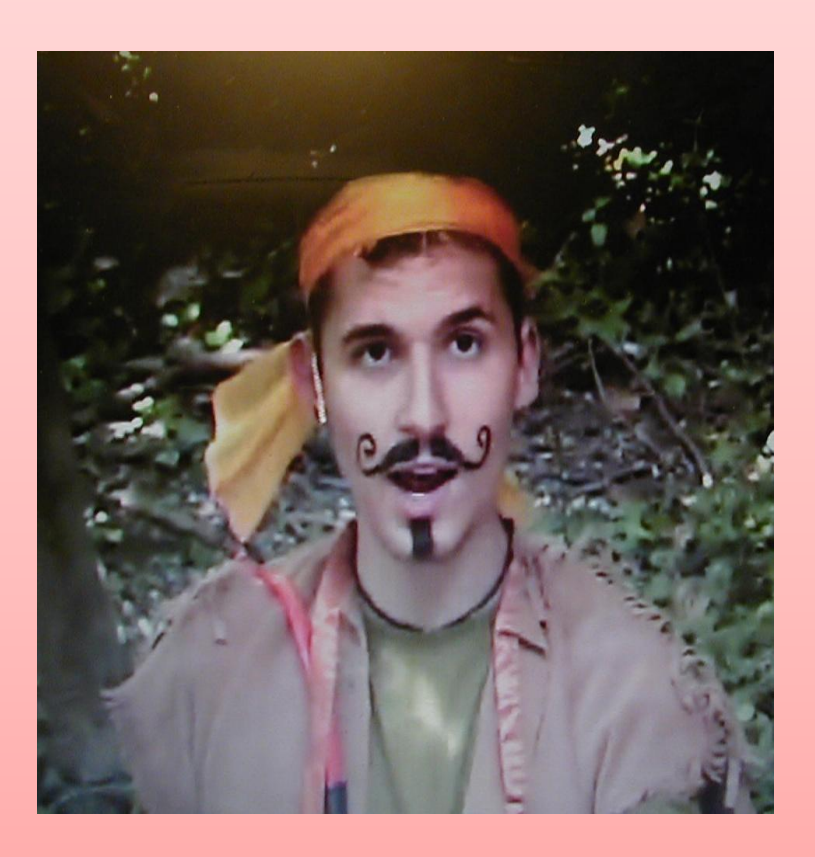

*Marianne Raynaud QualityTime-ESL.com* 

•Podcasts P=portable OD=on demand

- •iPod ->copies your computer's audio & video files
- •YouTube -> huge video storage center easy uploading
- •iTunes -> software directory through xml files ▪Podcast platforms -> PodBean.com

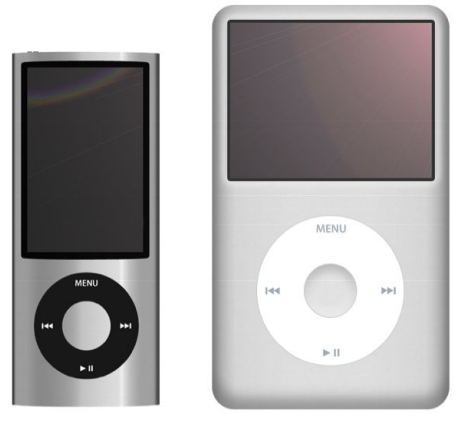

News programs –> BBC, NBC, CNN etc. Talks –> TED Talks = Technology Entertainment, Design iTunes U — Science programs: lectures, how to… Economics: e-marketing, how to set up a business

Language teaching: narratives, dialogues, "combi": native speaker + learner, slang, vocabulary, idioms, grammar, explicit language—slowed down, clear speech

#### My Favorite Podcasts

#### News programs:

NBC Nightly News ("Making a Difference") 6 Minute English BBC (Received English pronunciation) CNN Student News (Daily scripts and discussion Qs)

 TED Talks = Technology Entertainment, Design (Free-interactive scripts plus biographies)

 *Marianne Raynaud QualityTime-ESL.com* 

#### $\mathbb{R}$ Selection—Popular ESL Podcasts (Spain & World)

(F) = Free scripts on site  $(P)$  = Pay for most scripts but fee mostly  $I - I2 \epsilon$ 

**1.**Tu Ingles #1 (P) & Inglés a traves de la musica (explicit - P) & English A+ (P) **2.**English for Spanish Speakers & Vocabulario en inglés & Audio en inglés (P) **3.**ESL Pod (P) – ESL Pod Previous Episodes (F) – fast/slow dialogs **4.**ESL Pod Guide to TOEFL – fast/slow with scripts ("Marketing" #27-F) **5.**Go Fluent-English in the Real World (P) & Talk About English — BBC (F) **•**Listen to English (F) – short, remarkable diction with Peter Wilson **1.**VOA (Voice of America) Special English Radio (F) — slow/very popular **2.**Business English Pod (P) — well recorded, interesting for business **3.**Video: You're Hired\*\* (F) — British Council\*\* — excellent video— iTunes U **4.**Fun English Lessons by China 232 (cool-P) & English Baby! (for teens) **5.**American Anthony (Free Twitter slang ebook) & Hot For Words (video!!)

# My Podcasts (over 100) "Your English" "QualityTime-ESL Podcasts" "5-Minute TOPs"

Some free scripts or for a small fee – share with colleagues

Good results guaranteed for international exams: TOEIC, TOEFL, IELTS, Cambridge, etc.

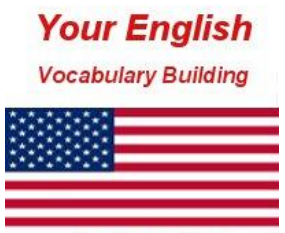

Quality Time-ESL

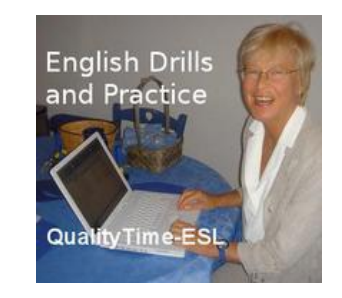

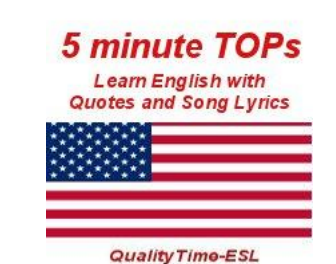

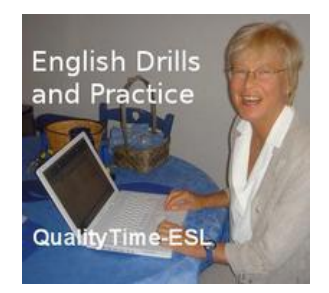

Grammar drills: Repetition, transformation, completion

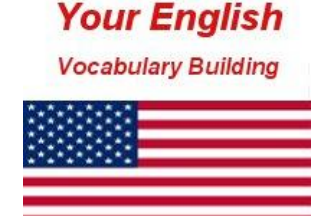

Quality Timo-ESL

Vocabulary drills: Repetition, completion, commenting

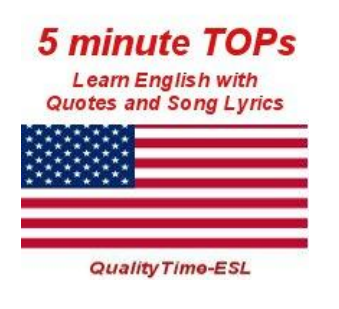

Fun drills with song lyrics and quotes

Make a point!

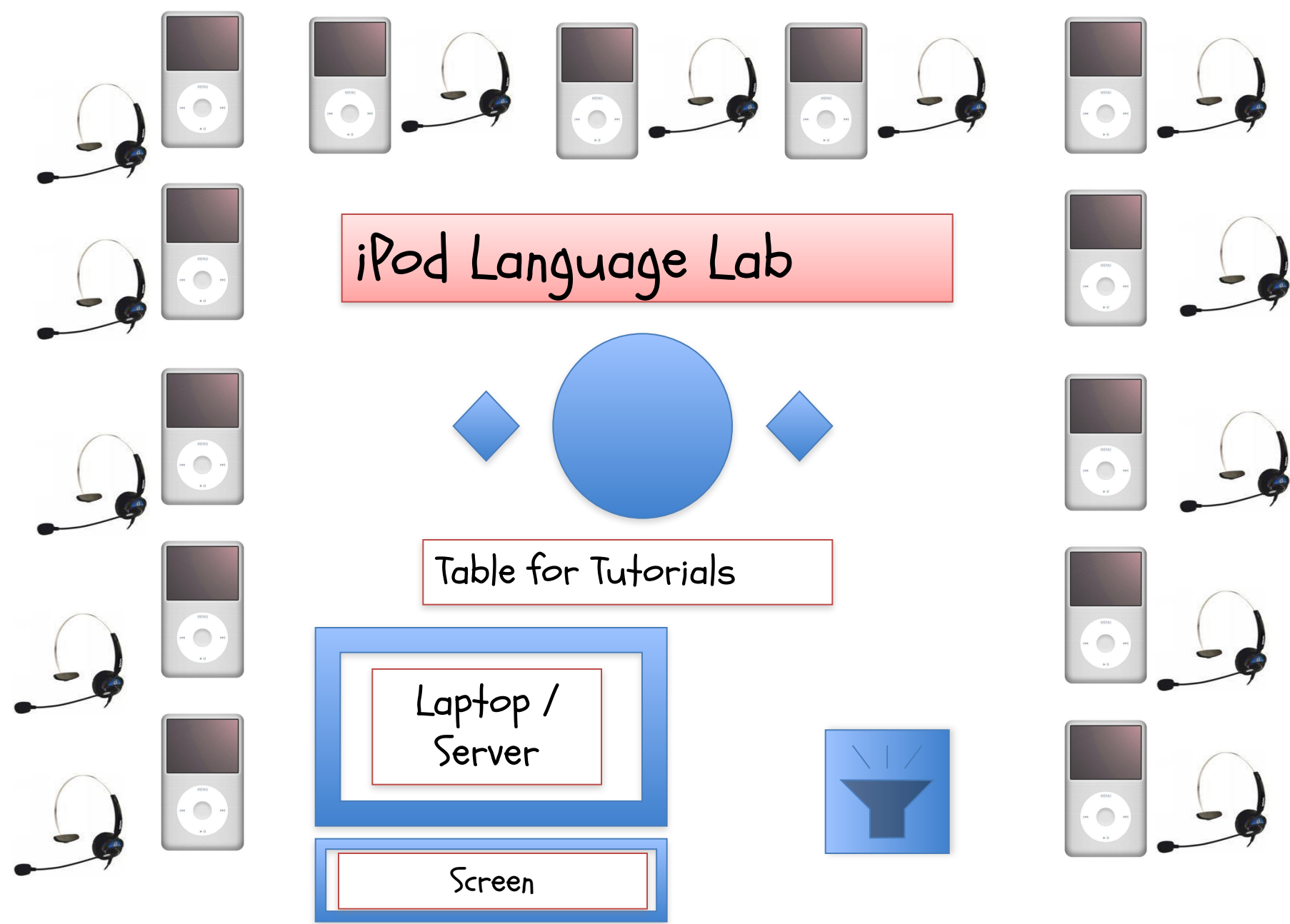

 *Marianne Raynaud QualityTime-ESL.com*

#### Interview: Witches Lunch

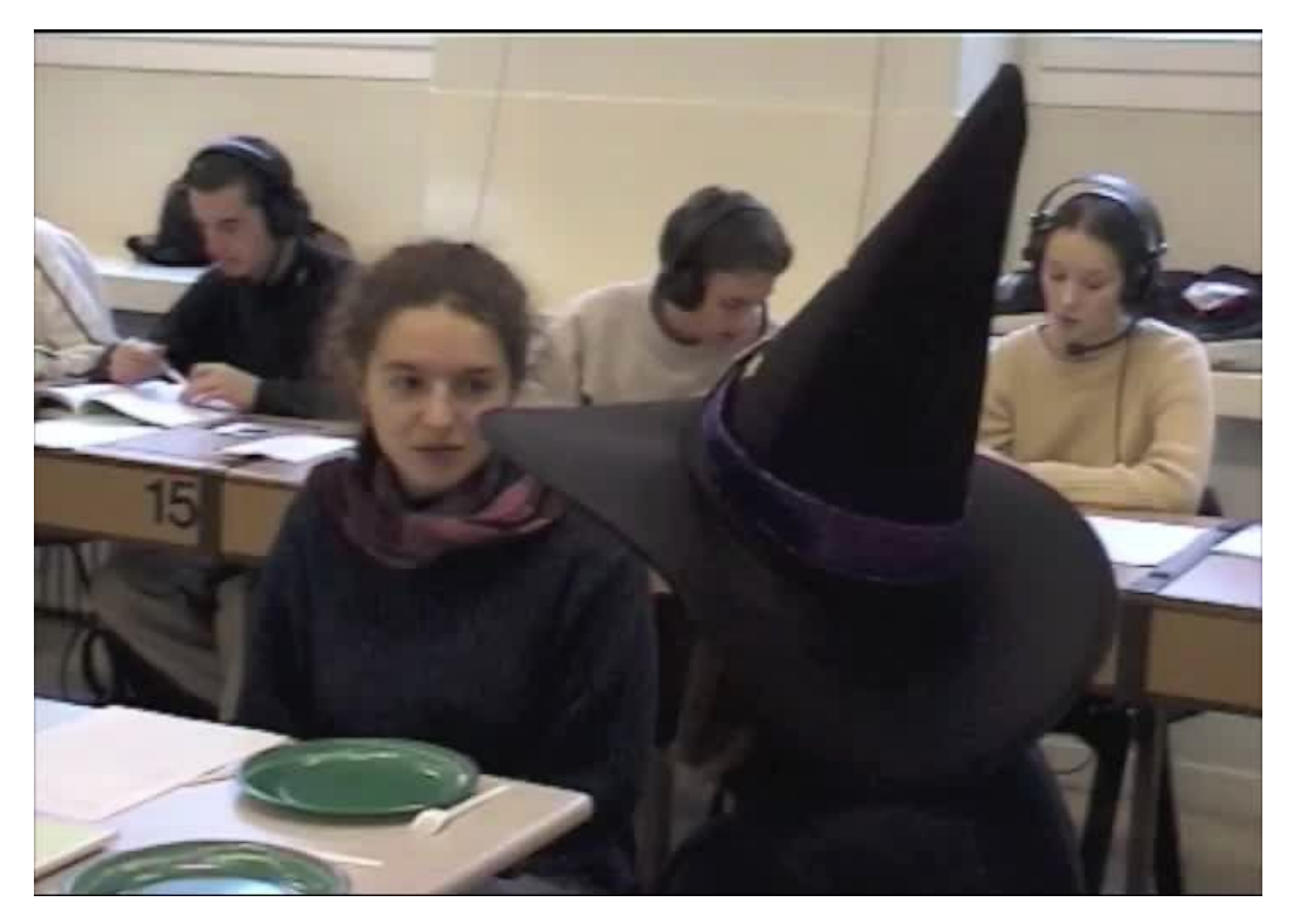

iTunes: Advantages

```
•Easy access — directories/rankings
```

```
•Browsing or quick download
```
•Subscriptions to favorite podcasts (RSS)

•Free!

•No advertizing

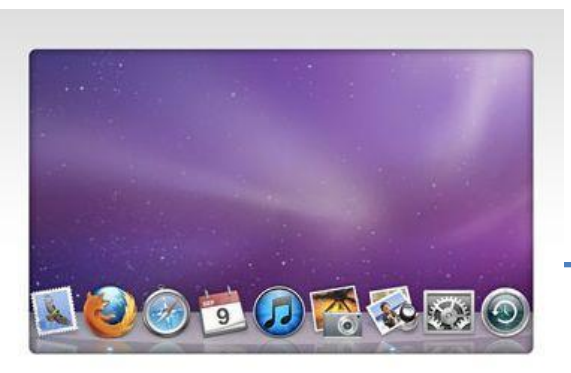

# iTunes: Advantages (Cont.)

- •Variety: accents, elocution, subjects
- •Producers: professionals vs. amateurs
- •Easy editing with Audacity (MP3)
- •Way to encourage student autonomy
- •Help students browse & make choices

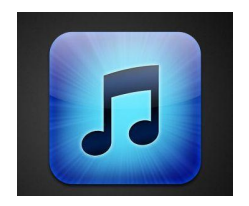

# A look at iTunes

<sup>21</sup> *Marianne Raynaud QualityTime-ESL.com* 

#### Home Page iTunes Platform

#### Ways of accessing podcasts: 1 ->Type a title or category in the "search window"

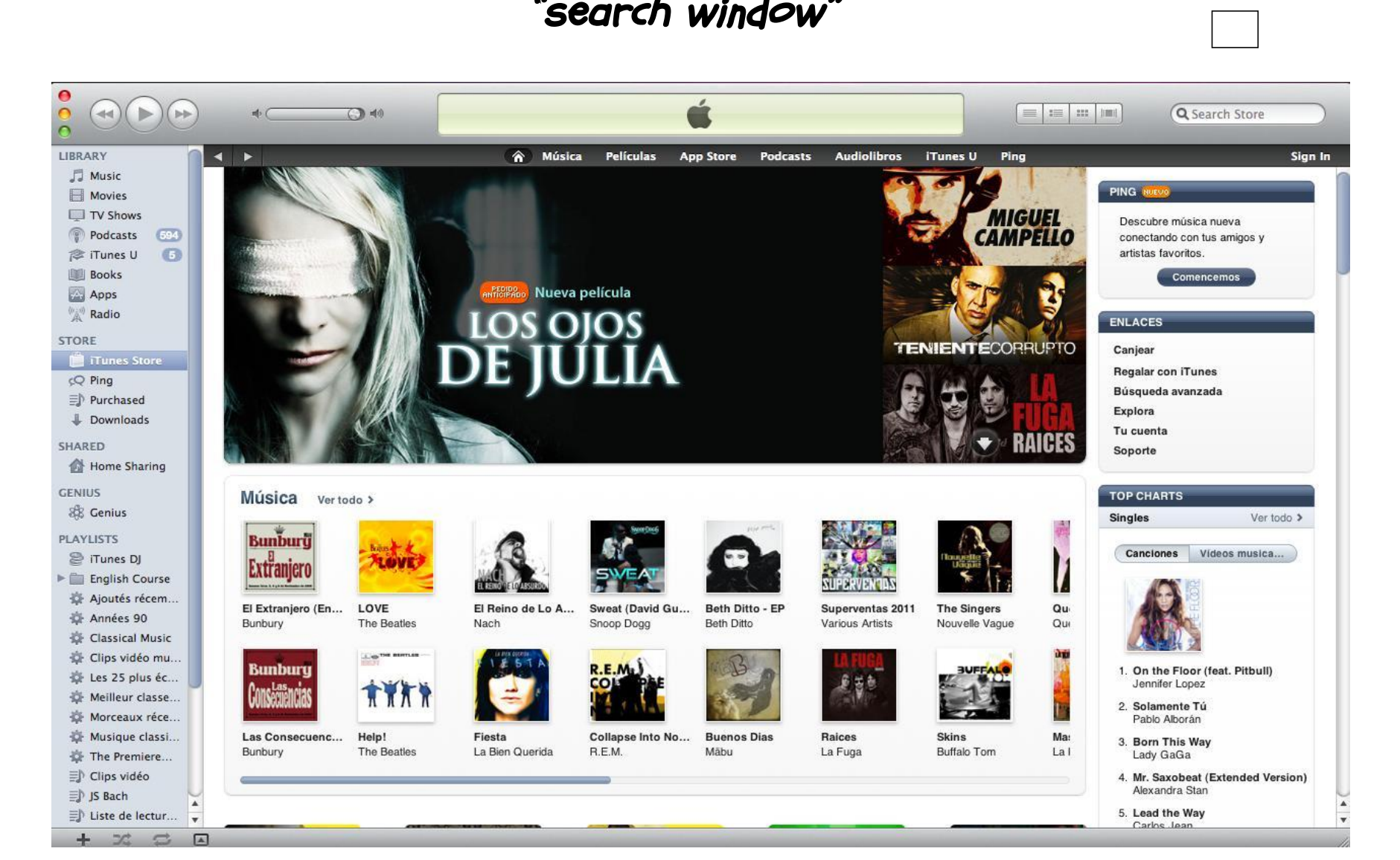

#### Home Page iTunes Platform

#### 2-> Scroll down from the toolbar to "education"

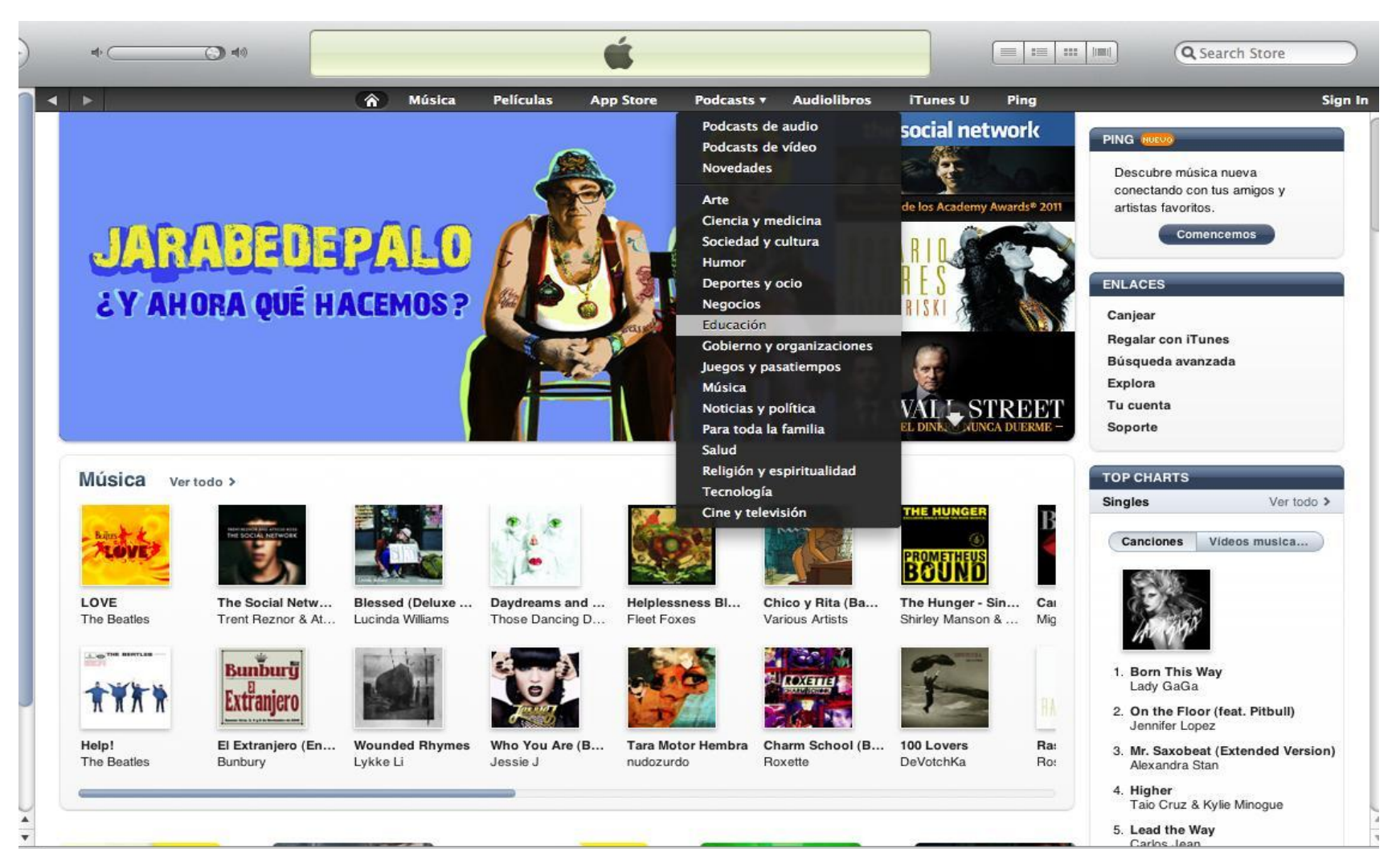

Home Page<br>¡Tunes Platform

Home Page 3 -> Choose "Power Search"

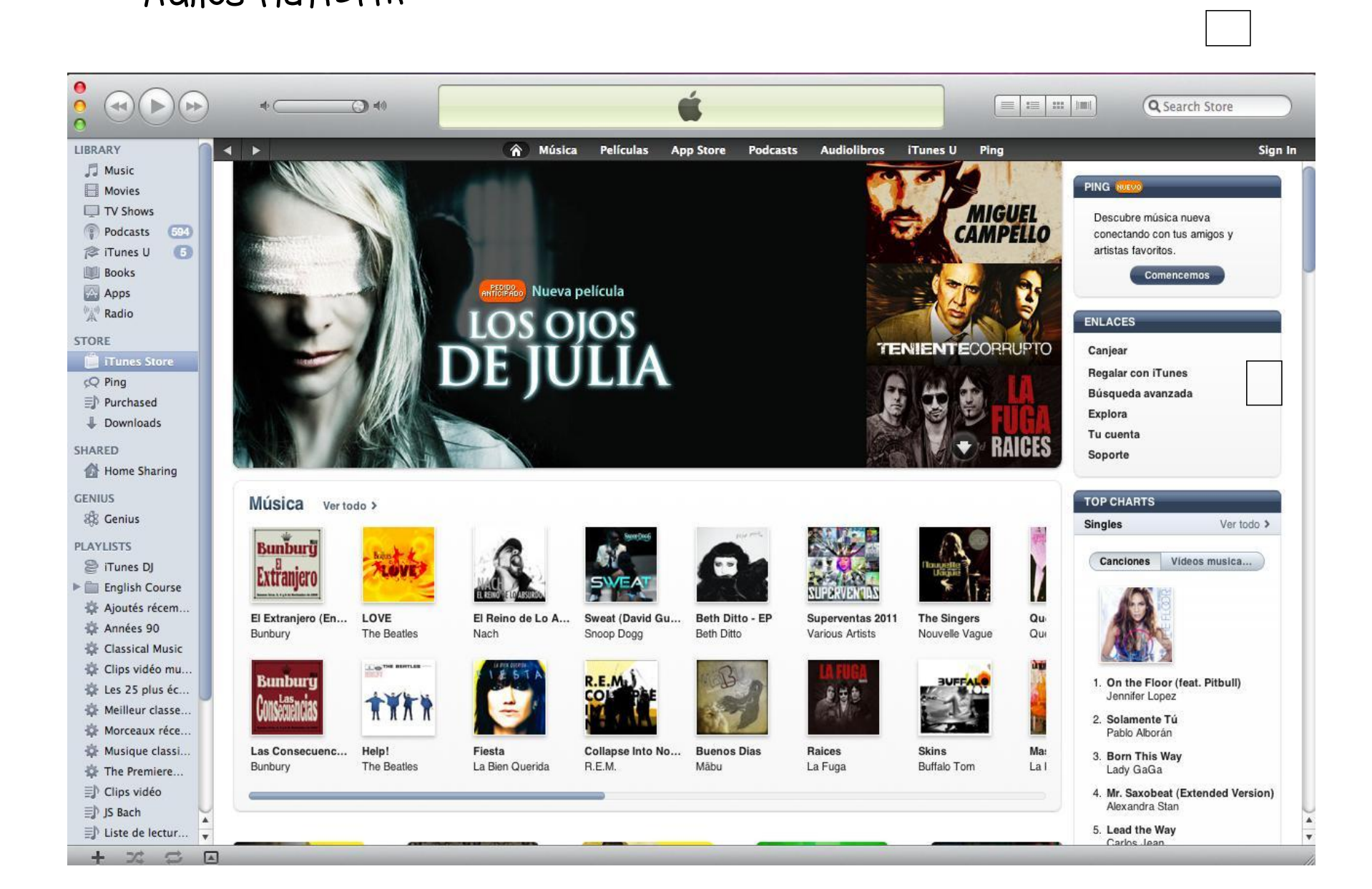

# Bottom of iTunes Page  $4 \rightarrow$  Choose "explore"

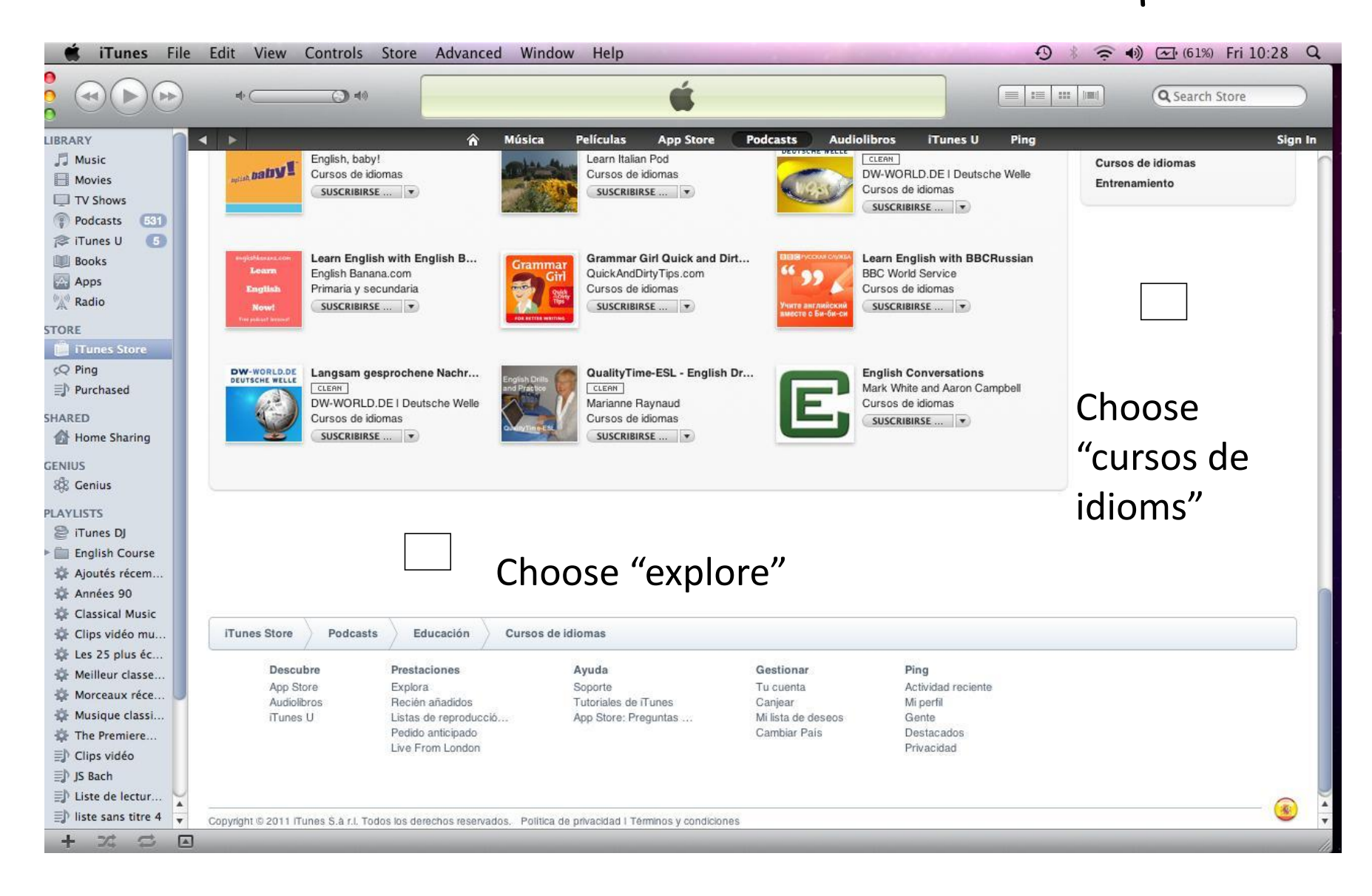

#### Bottom of iTunes Page

 $\Box$ 

#### Choose "change country"

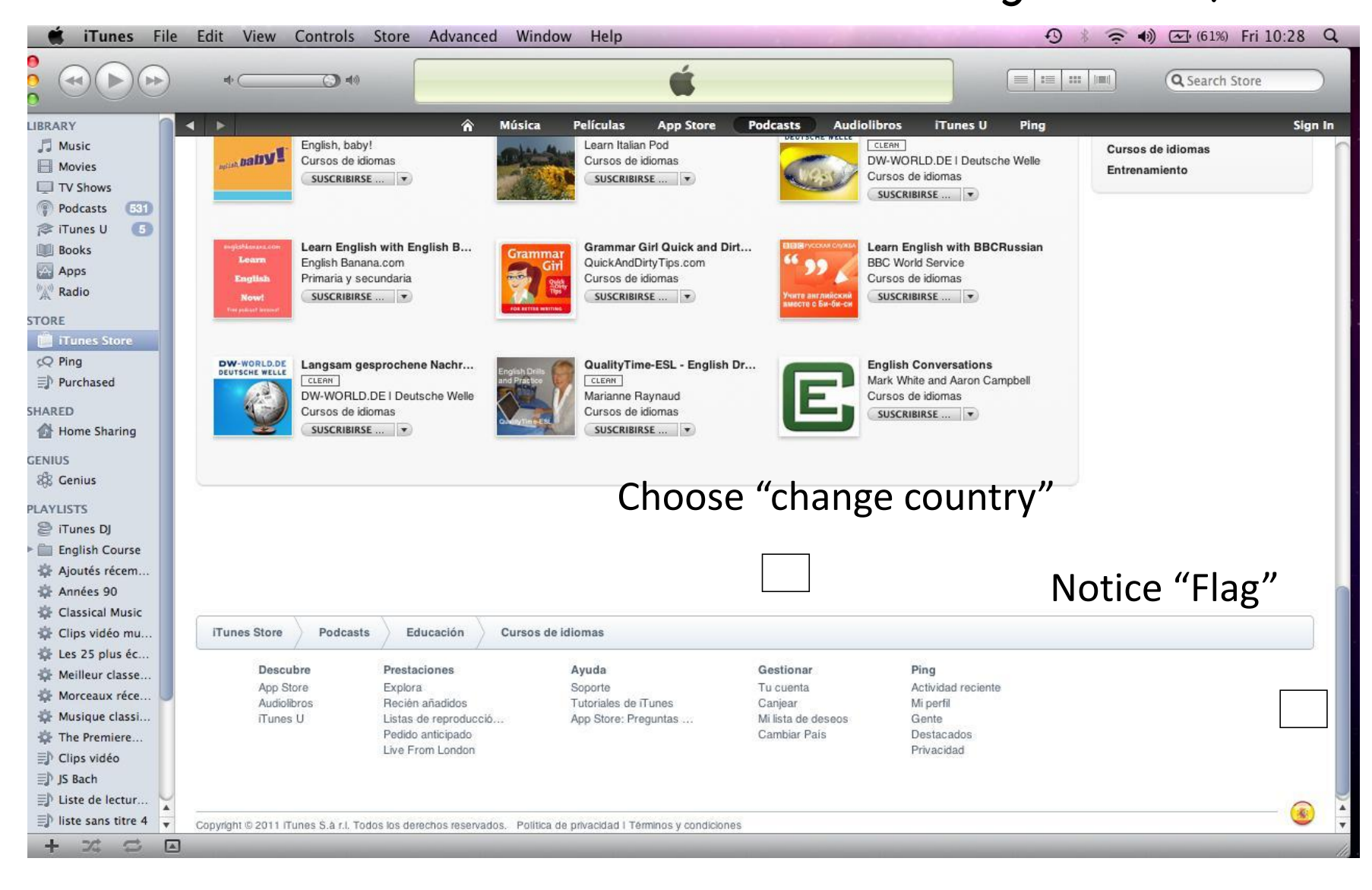

#### Bottom of Any iTunes Page

#### Choose "change country"

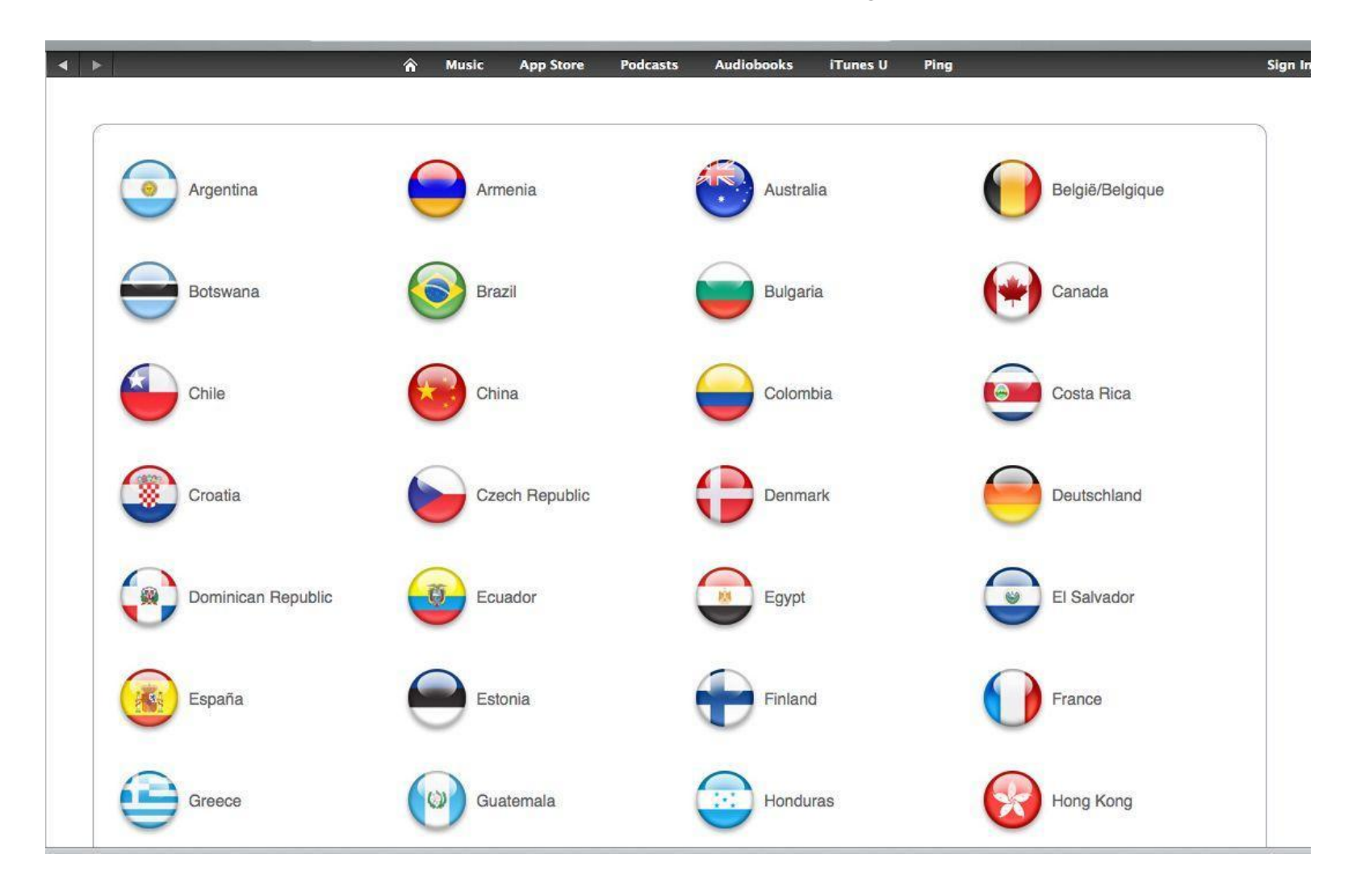

#### Home Page iTunes Platform

#### 2-> Scroll down from the toolbar to "education"

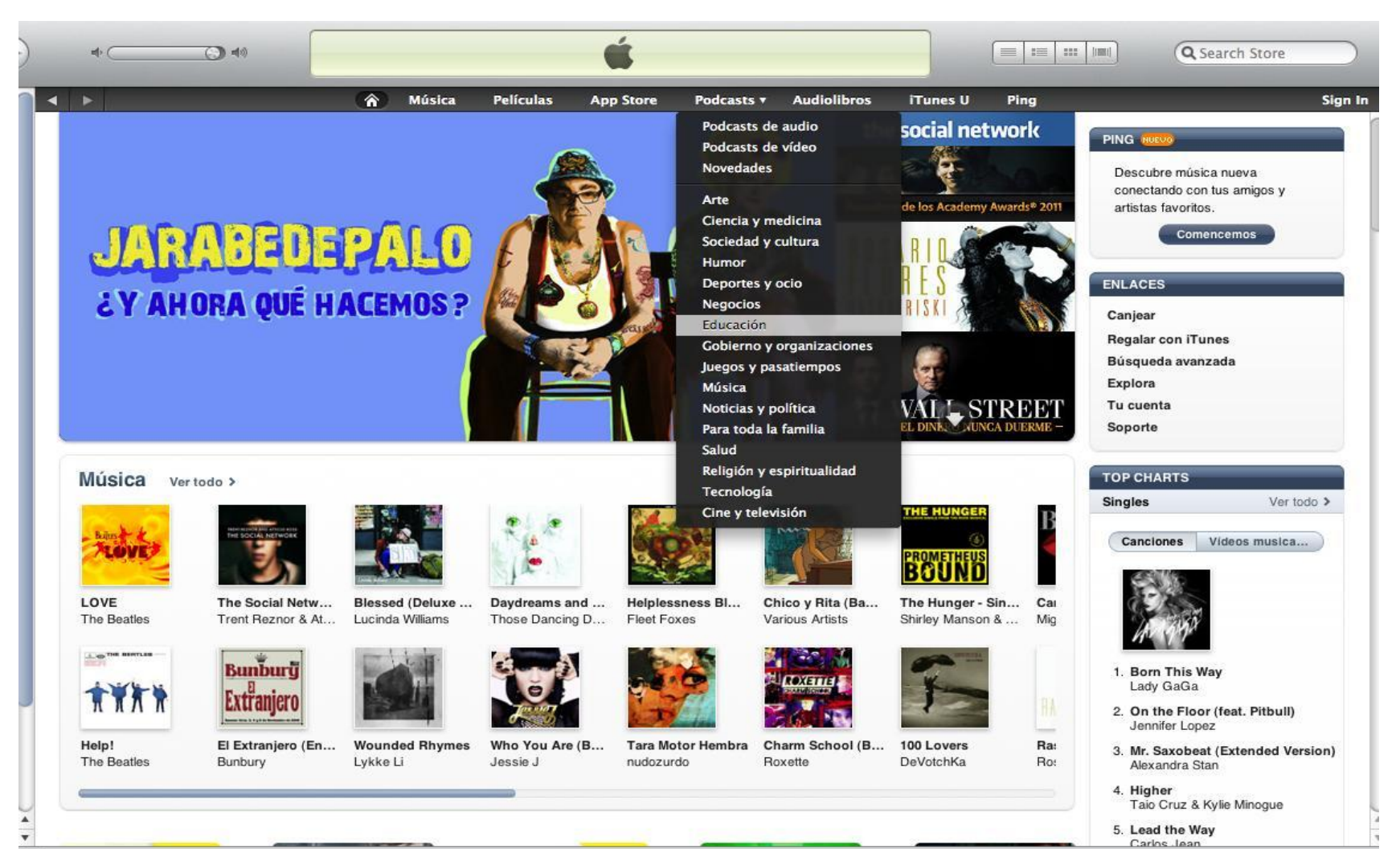

My New Podcasts – Educación —> "Ver todos"

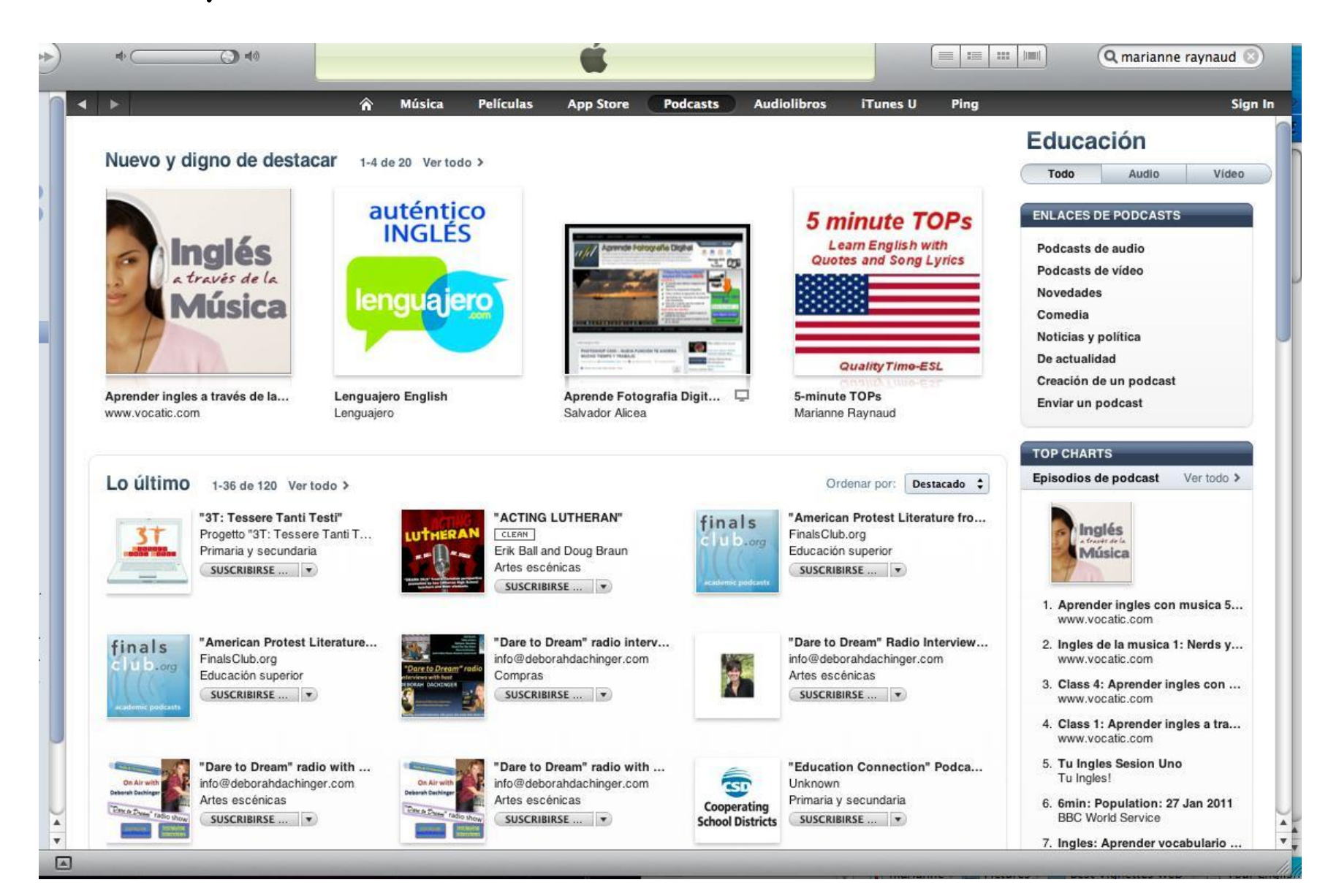

#### A Moment of Pride – Ahead of HFW!

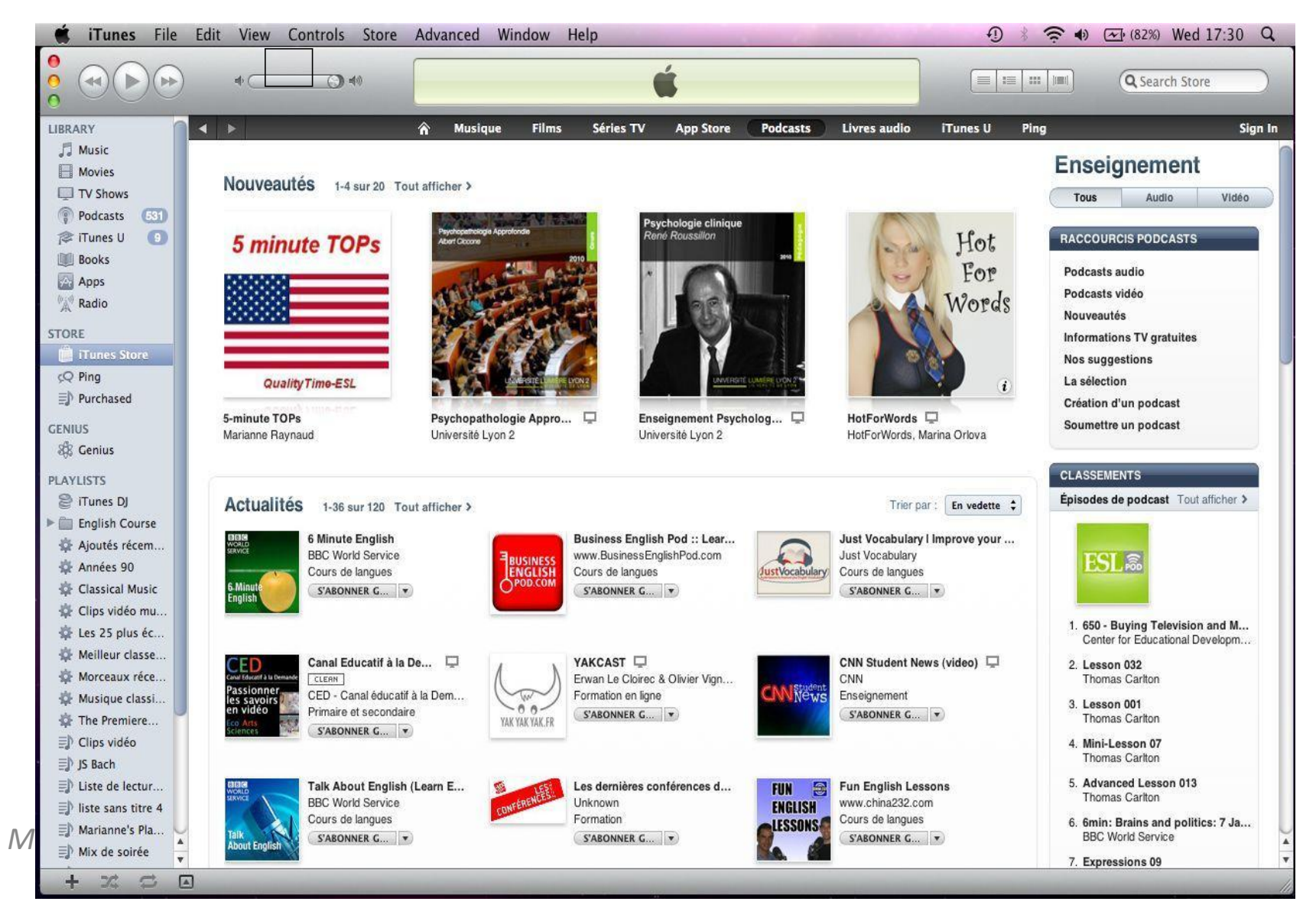

#### Cursos de idioms

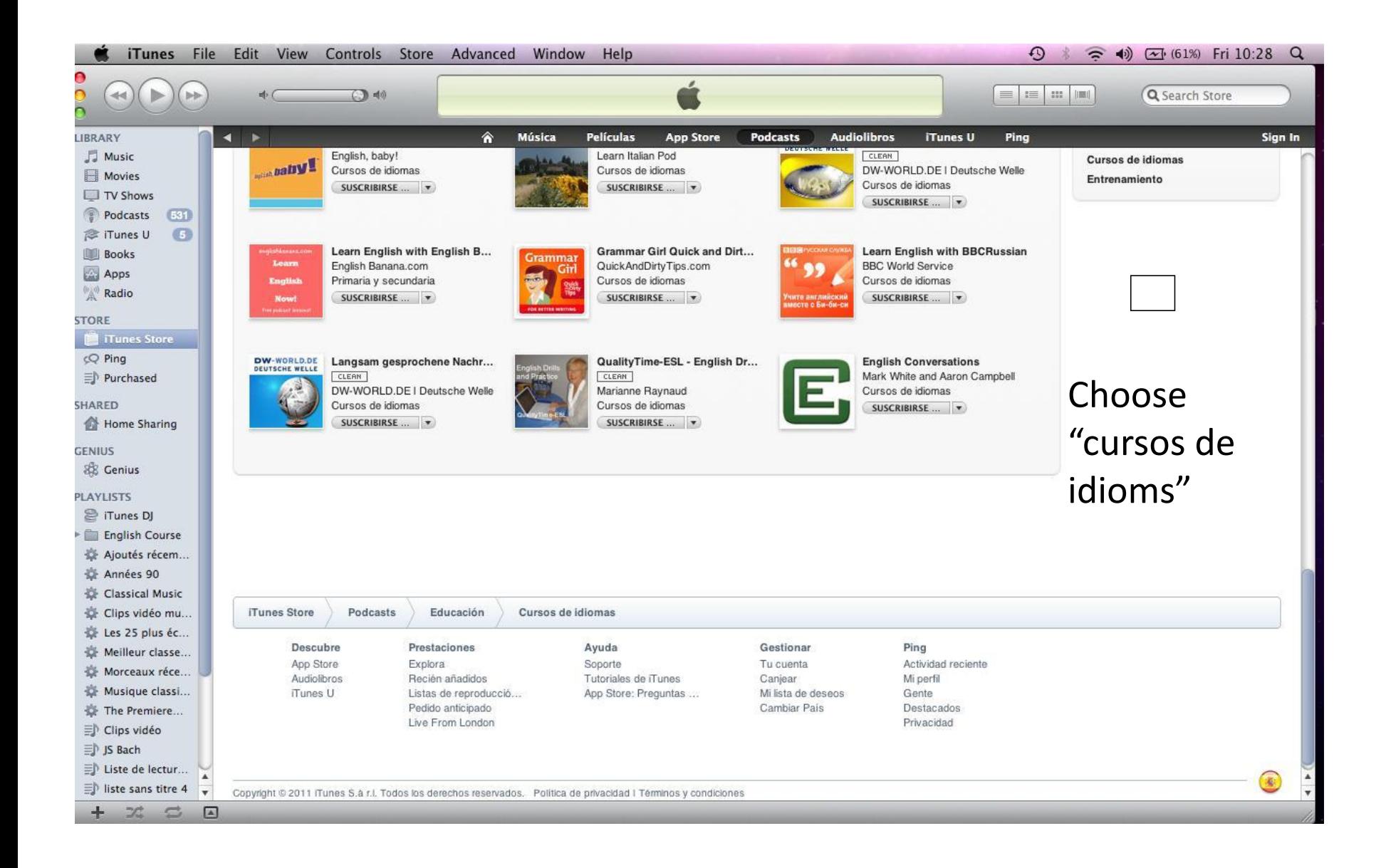

#### New & What's Hot – Language Courses

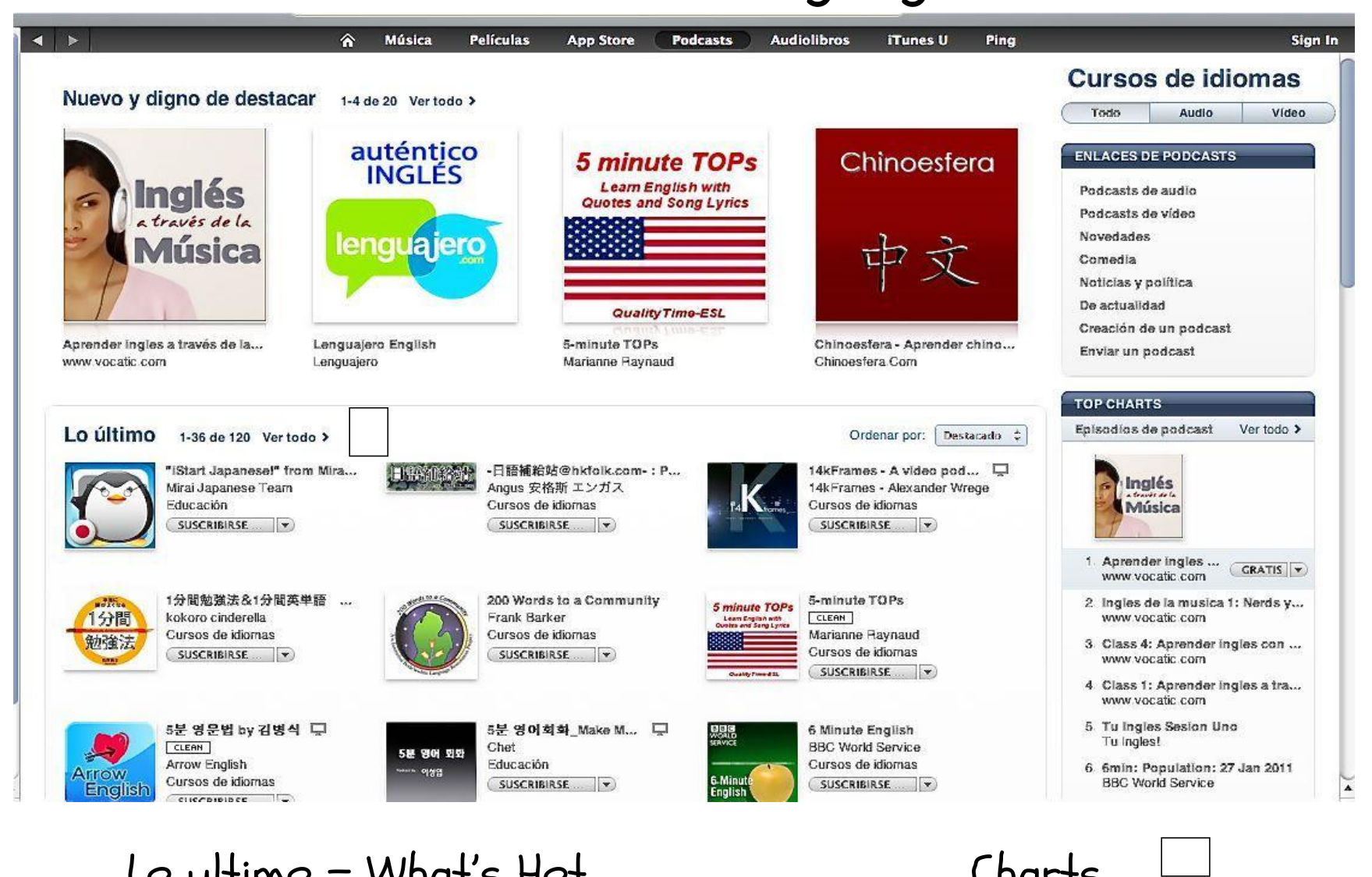

#### Lo ultimo = What's Hot Charts

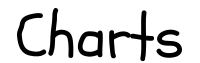

#### Cursos de idioms – Top 10 Series

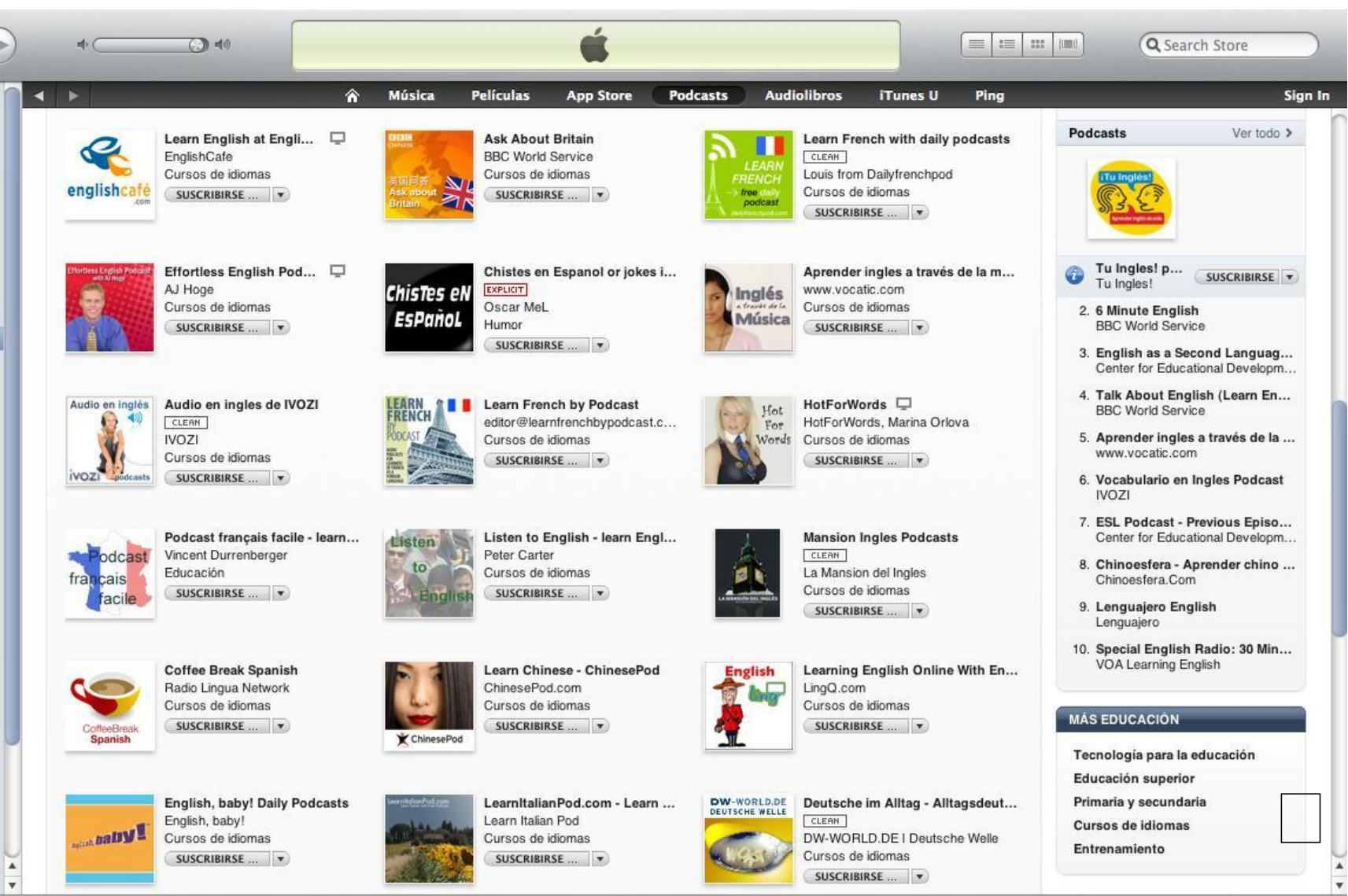

Language Courses– Top 200

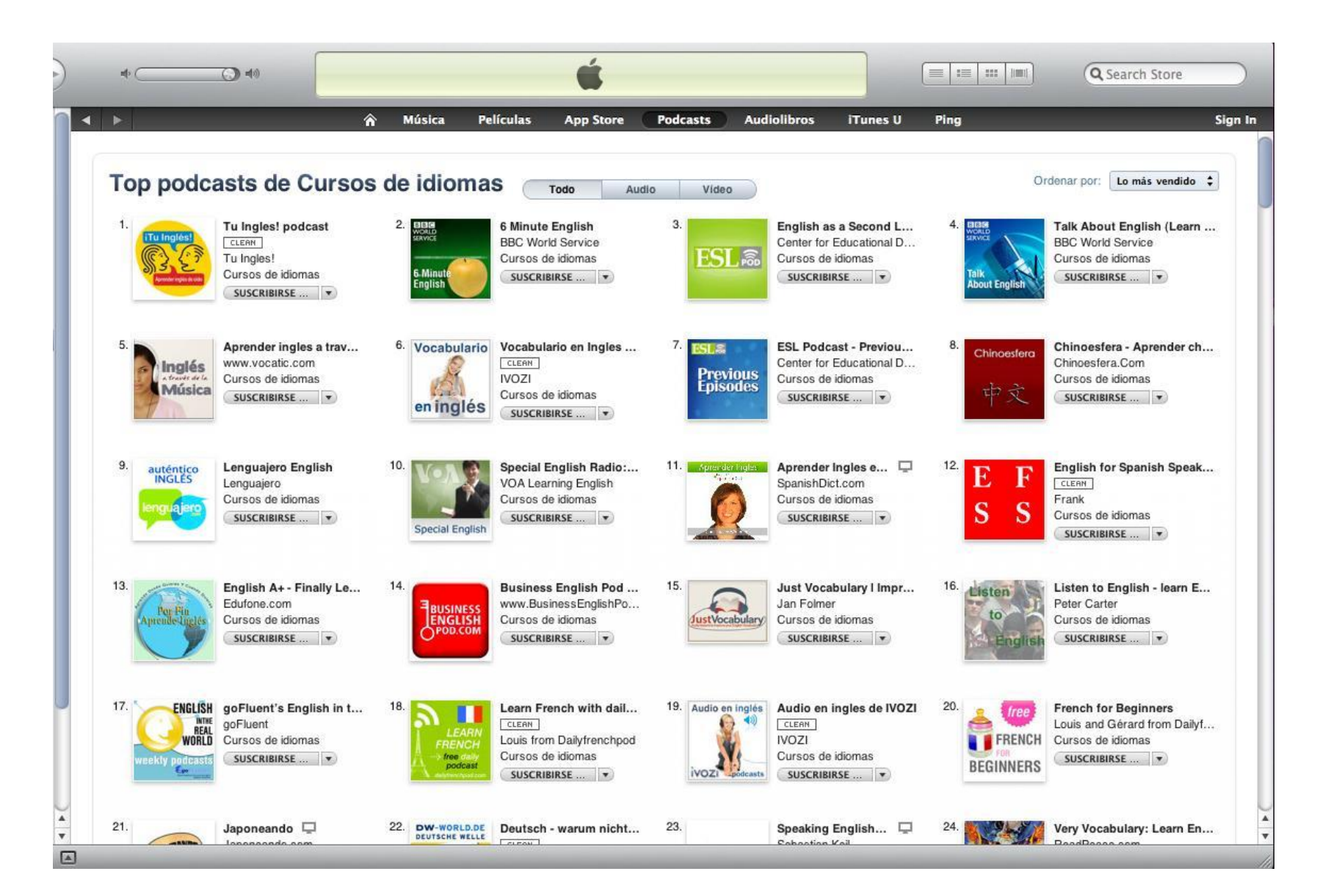

#### "What's Hot" in China

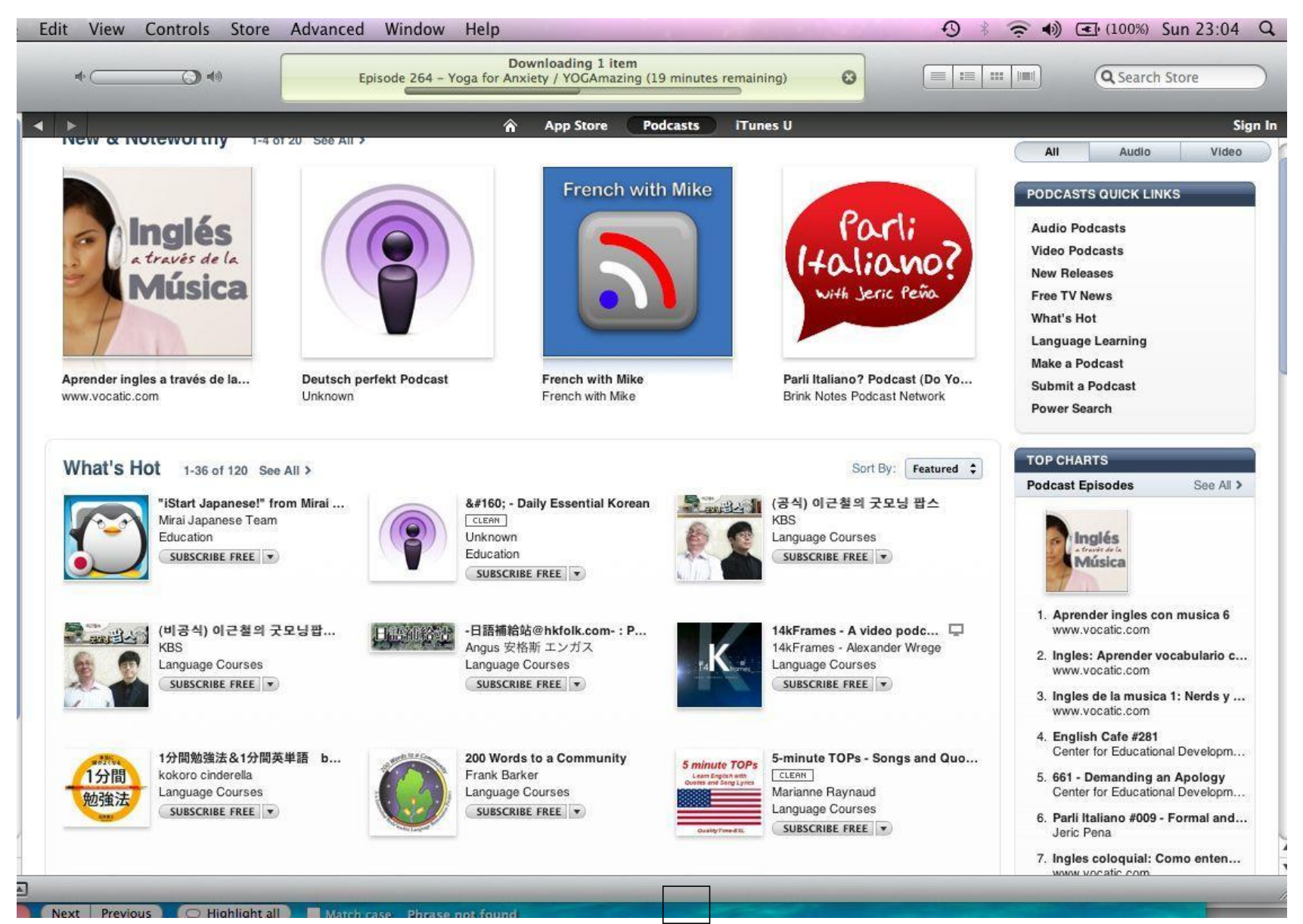

#### Top 10 Chart in China: "Let's do it"

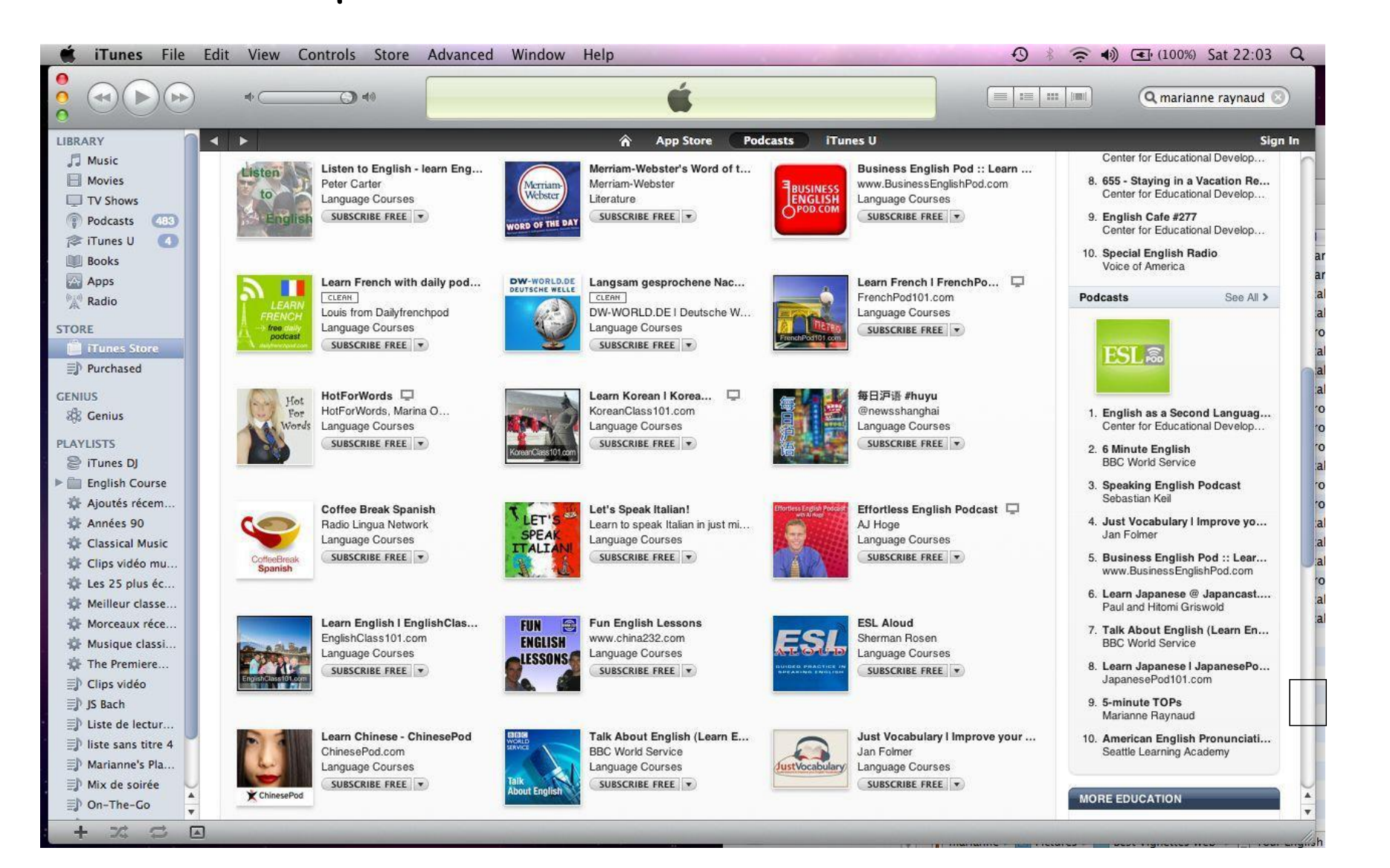

Home Page iTunes Platform

3 -> Choose "Advanced Search"

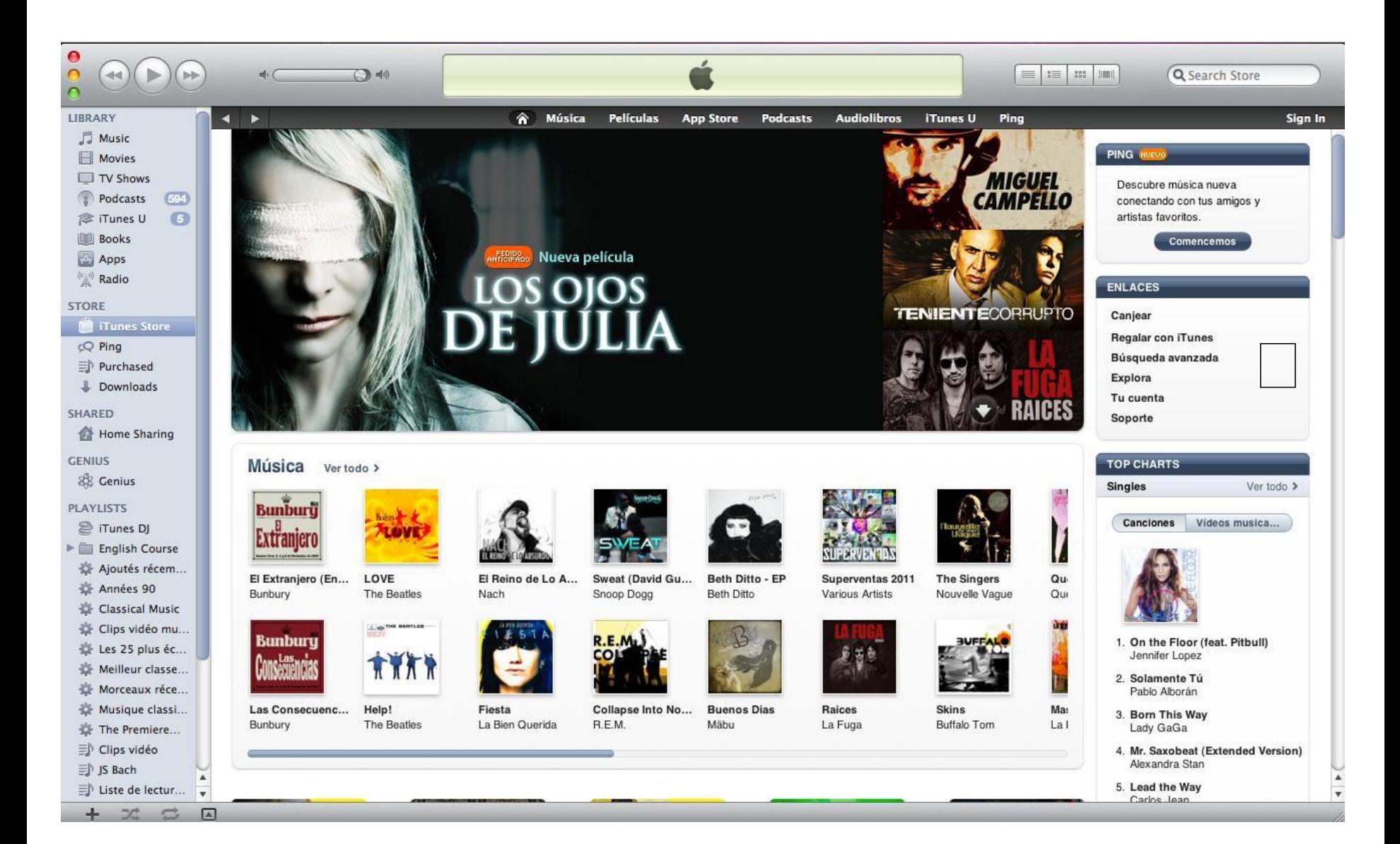

#### Scroll and write info, i.e. ESL, English, literature, etc. Click on "display all" to get more…

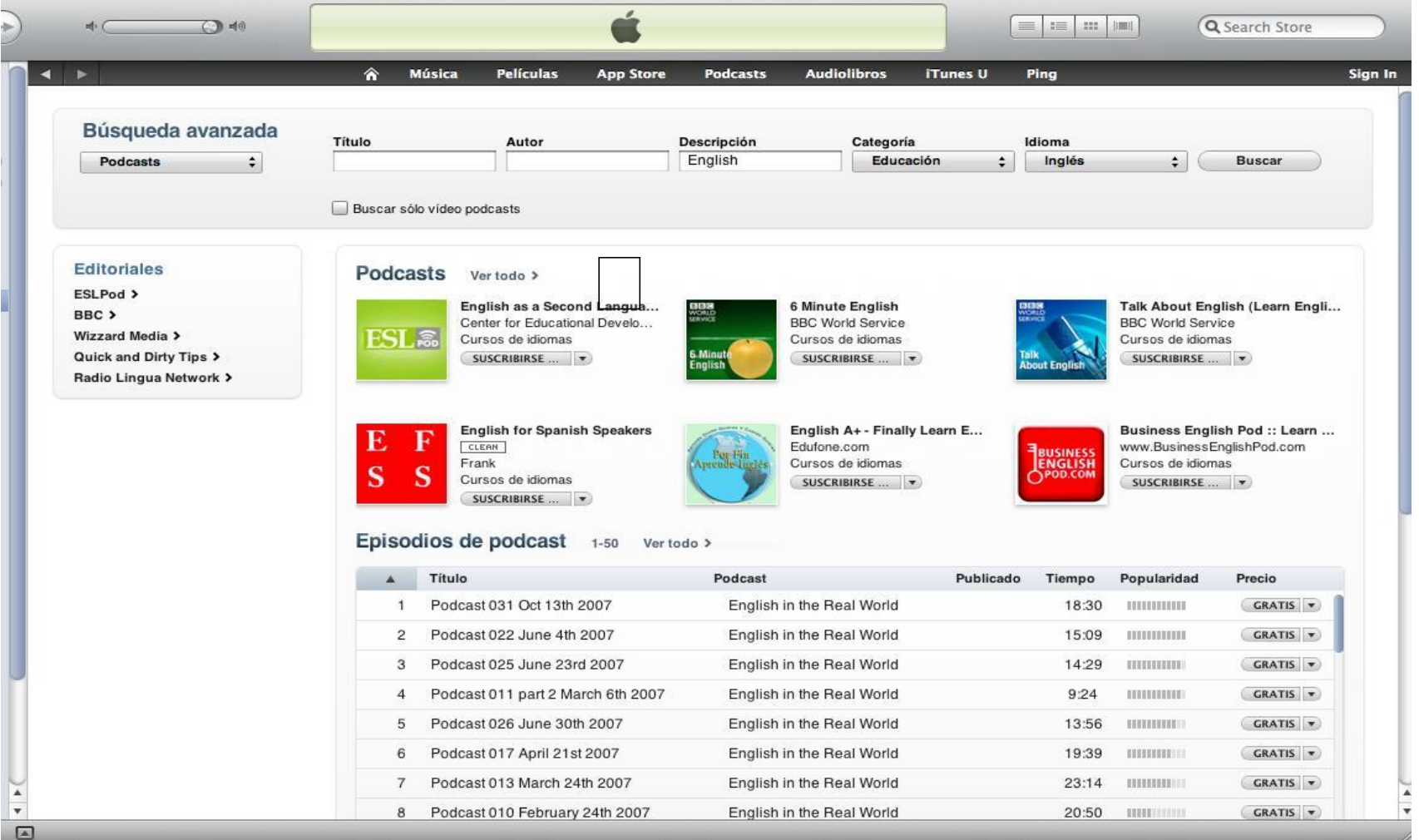

#### Click on "subscribe" to download most recent

#### Click on icons for streaming

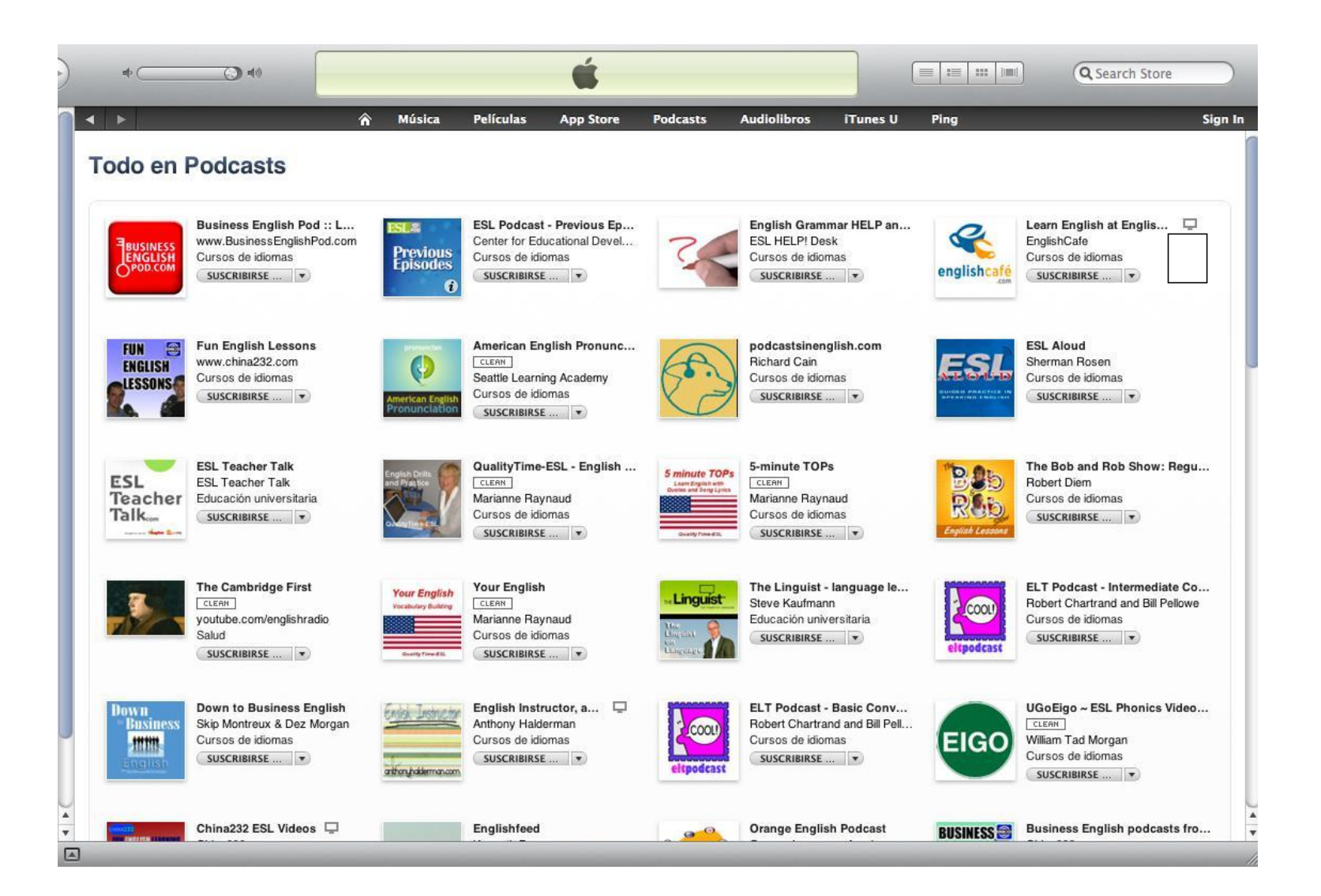

#### Example of my vocabulary podcasts "Your English"

#### Select "levels" in the column "description"

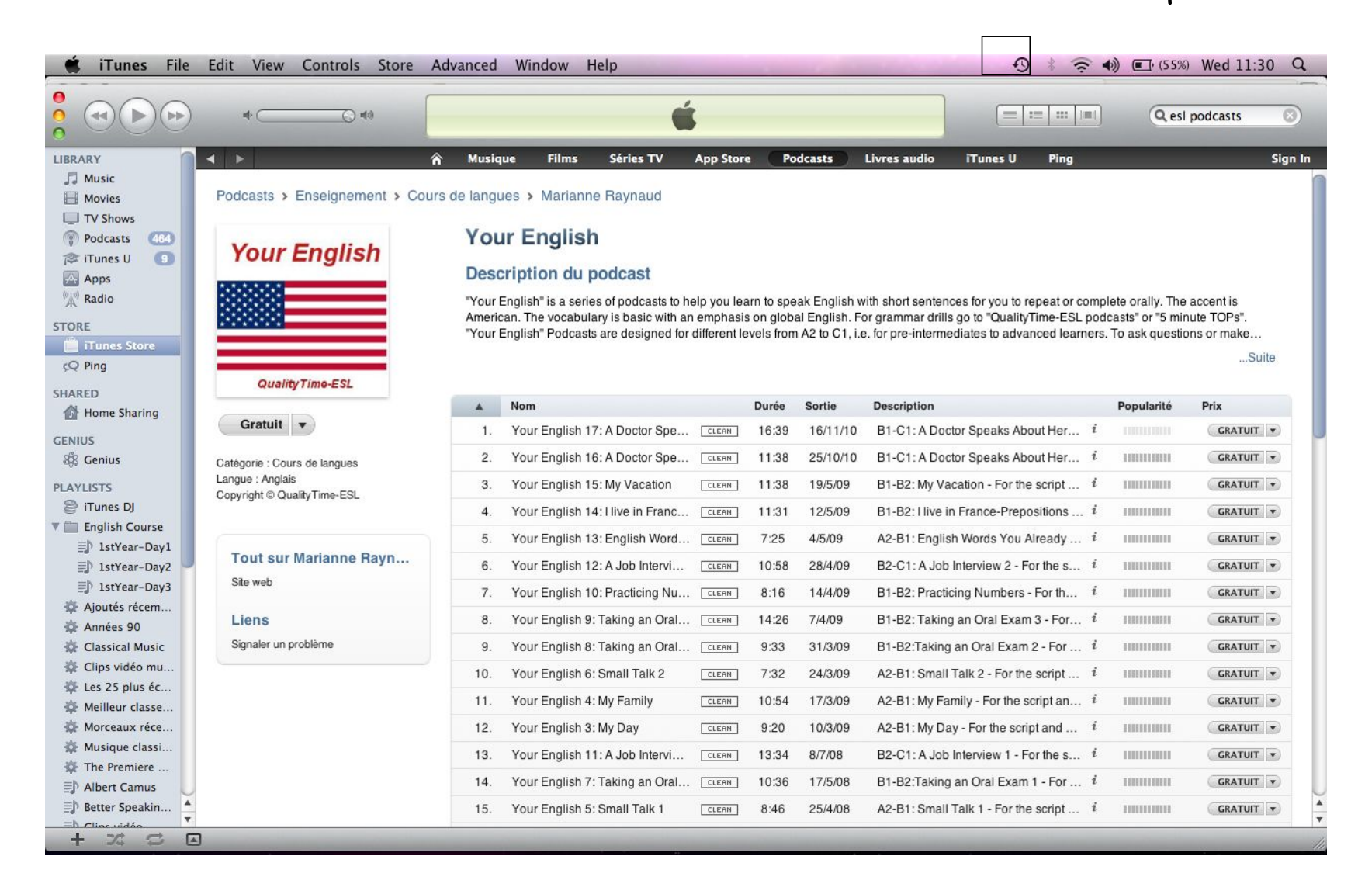

#### "Streaming" without downloading by clicking on the blue arrow or download any episode by clicking on "free".

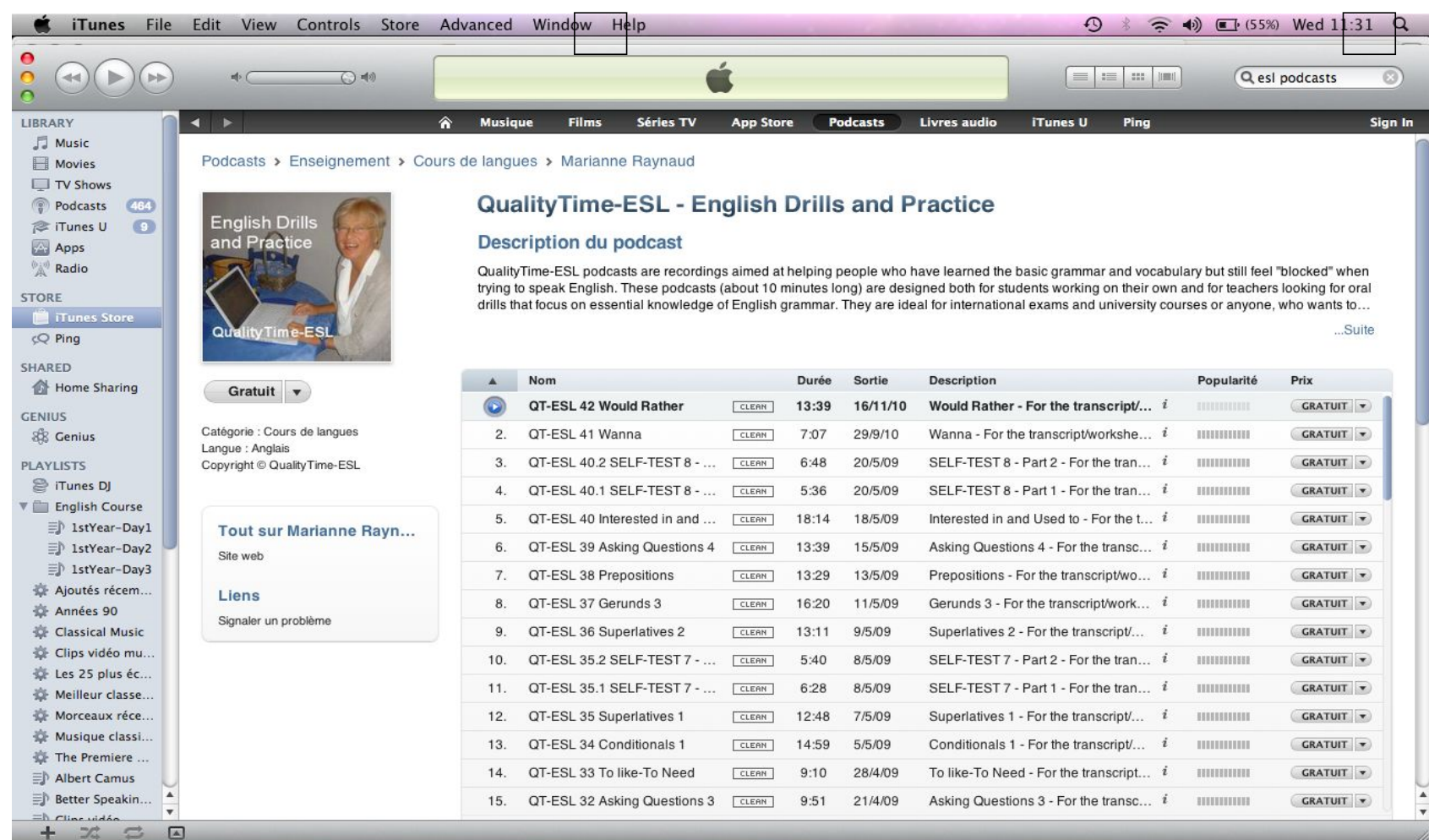

"QualityTime-ESL"

#### Podcasts on Your Computer – Drag & Drop to Modify

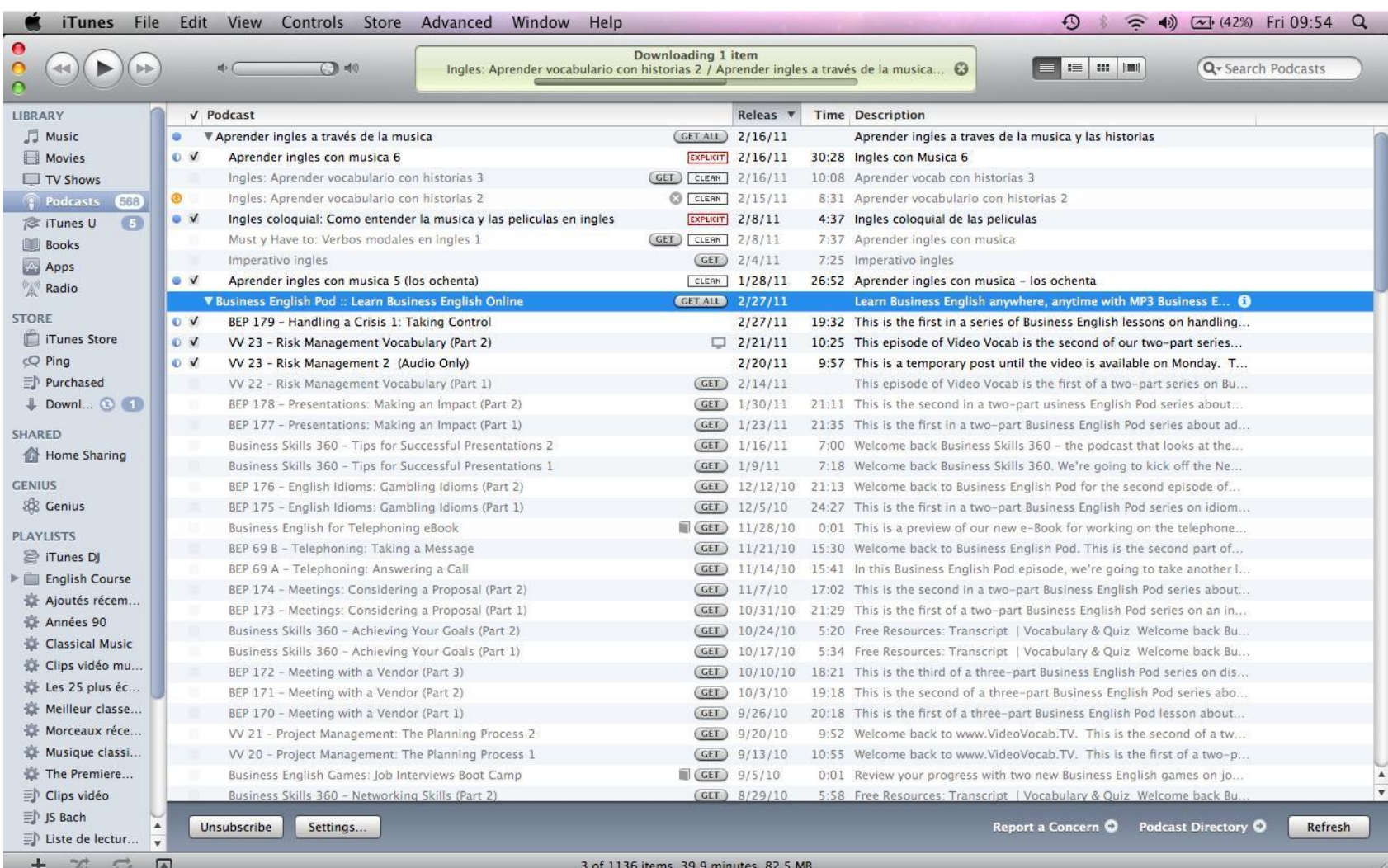

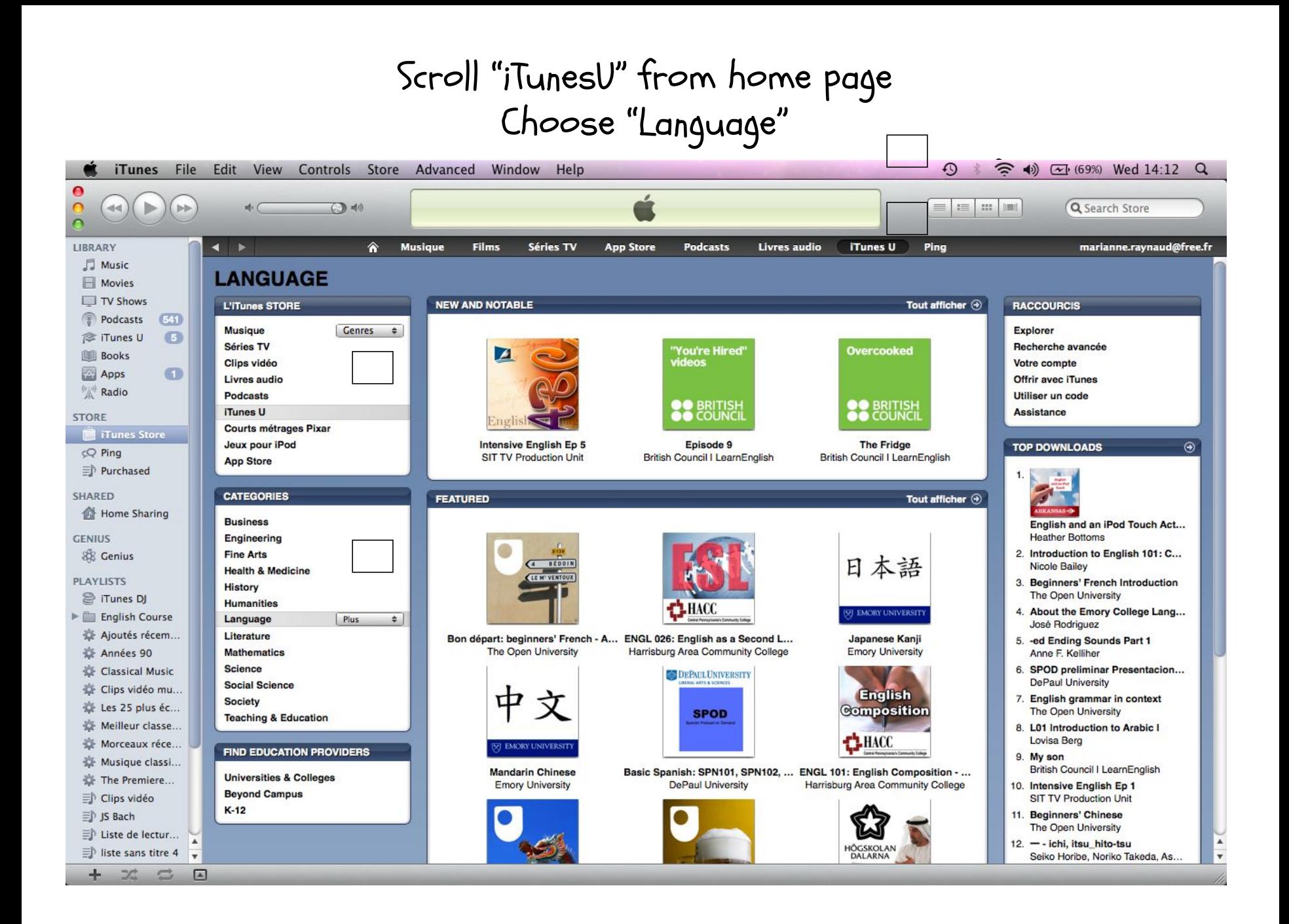

#### My favorite podcasts – TED Talks

 $\Box$ 

Choose by categories or type in the speaker's name

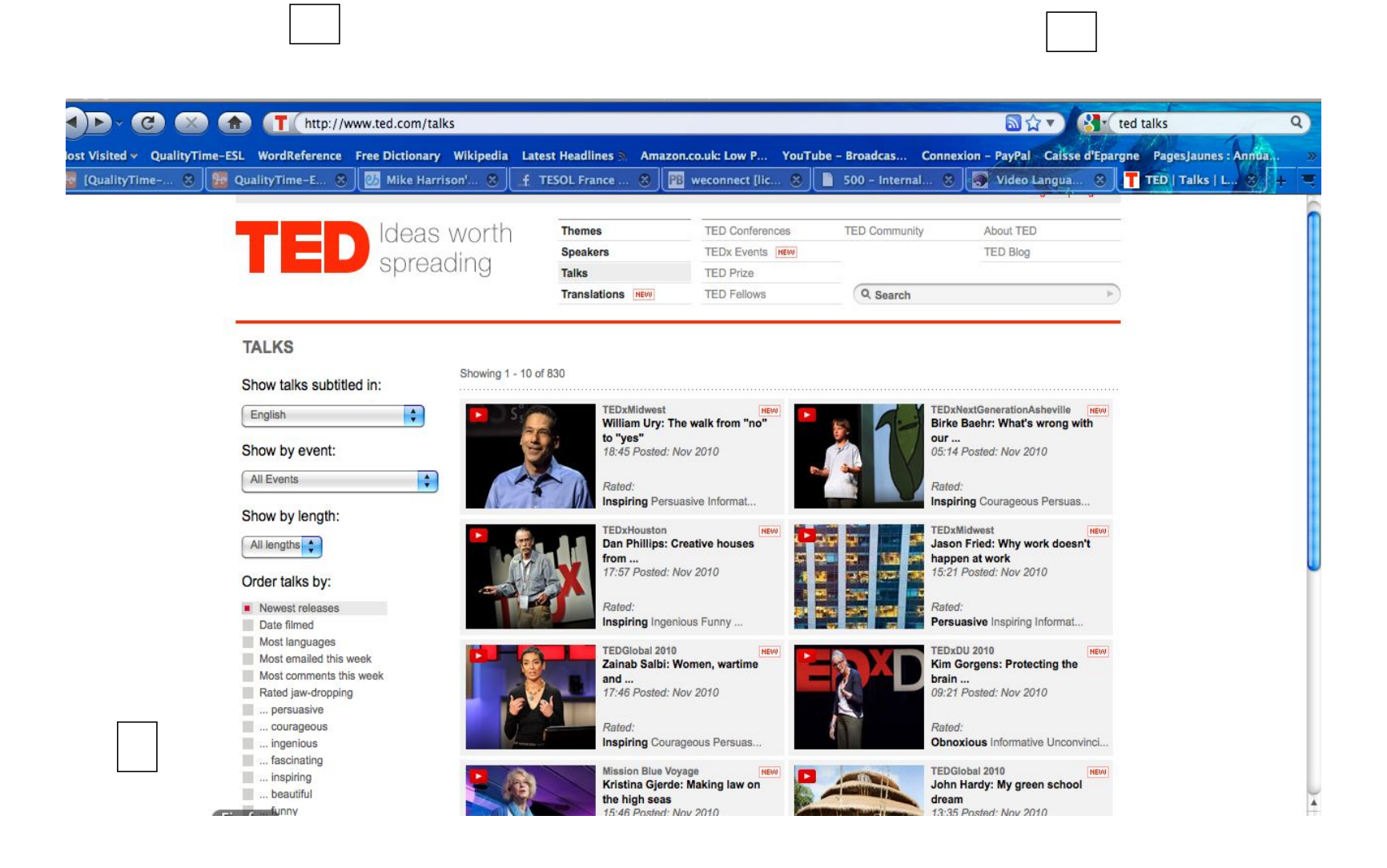

#### Example of a TED Talk: Green School

- Choose language of subtitles - Get the "interactive transcript"
- Copy transcripts for exercises

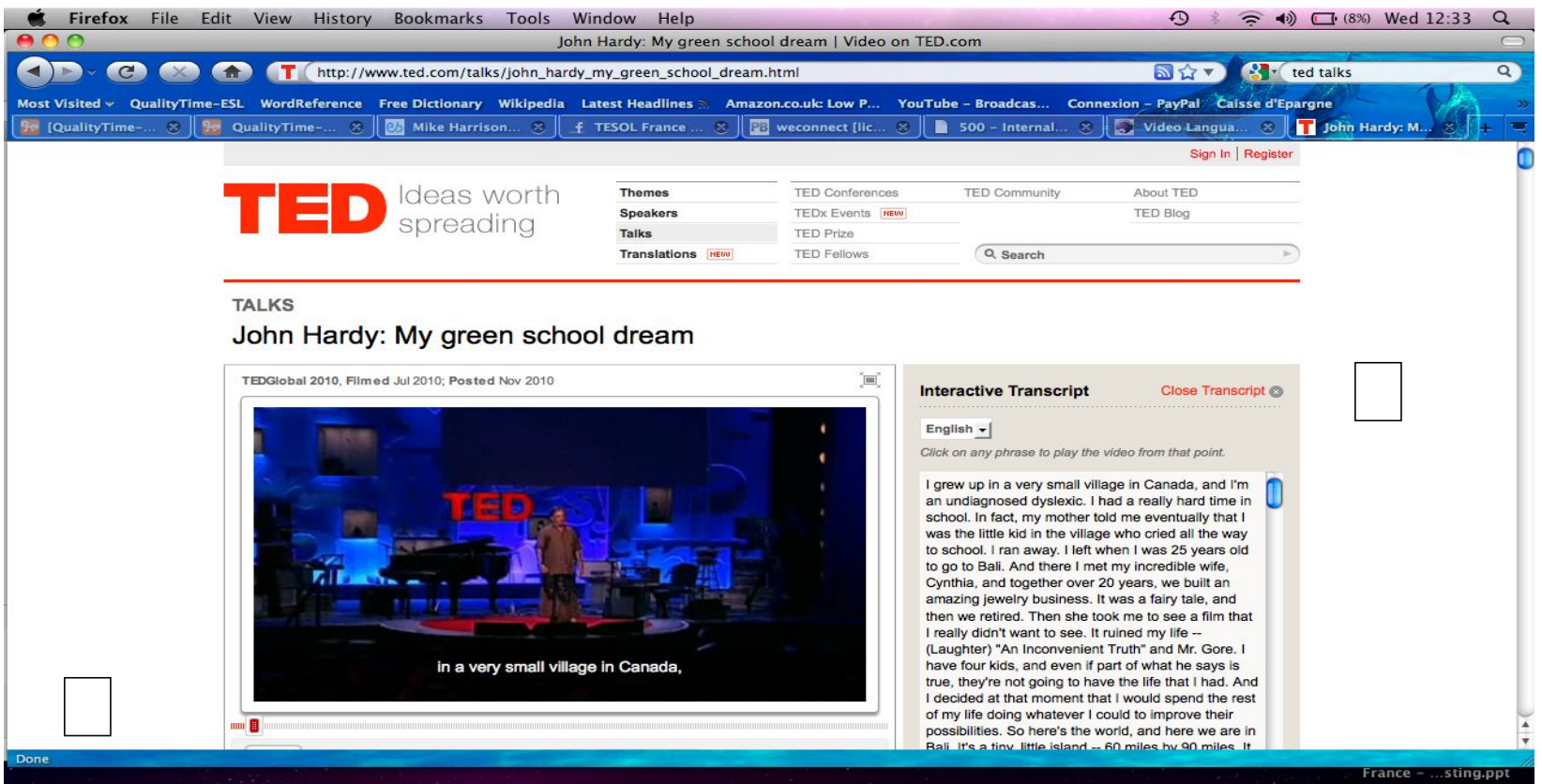

# Easy Ways of Exploiting Podcasts

<sup>46</sup> *Marianne Raynaud QualityTime-ESL.com* 

#### Teacher Explains About Podcasts

- Students on laptops or in a lab
- Show iTunes, Power Search, Change Country etc.
- Give list of recommended podcasts
- Have them browse on their own
- Homework: subscribe to 2 podcasts—one language learning & one of their choice (in English) — tell teacher
- Later a survey: "Rate podcasts"

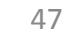

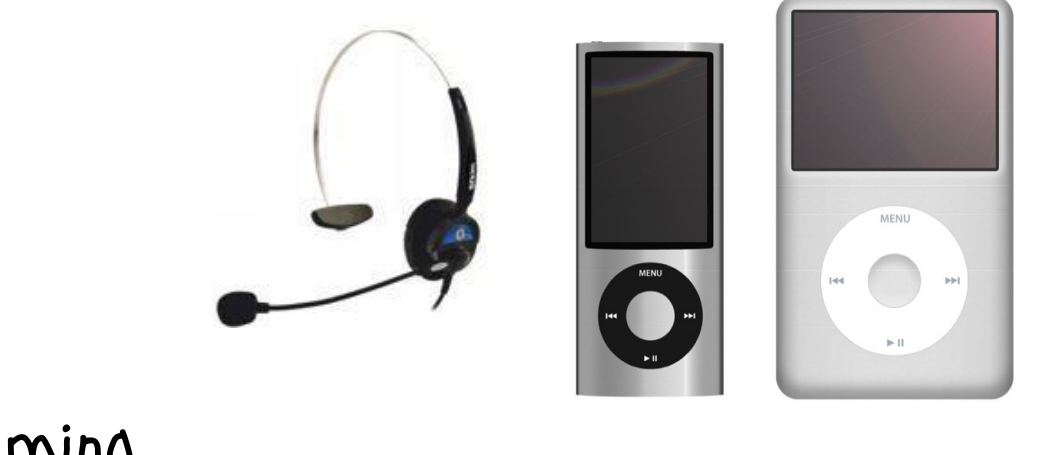

LC is essential …

### Time-consuming … Challenging … (logistics)

-- Oral work in class or oral homework … Stop using texts

# (Free choice) Student Led Activities<br>
(Free choice)<br>
Presentations - summaries (scripts) / new in<br>
-> PW or in 3's / Rotating (Letter chart<br>
-> Memory practice - retelling what they<br>
'Animation - part of podcasts to show/pla<br>
-> Quiz\* (

 $\vee$  Presentations – summaries (scripts) / new info

-> PW or in 3's / Rotating (Letter charts)

-> Memory practice - retelling what they've learnt

 $\boldsymbol{\nu}$  Animation – part of podcasts to show/play

-> Quiz\* (Gap-filling, Qs, vocabulary, games)

\*Check prior to performance!

Lab Work (Laptops/iPods)

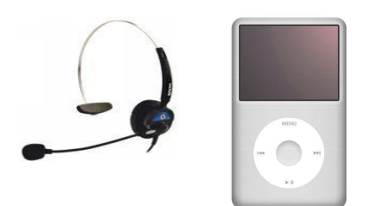

- Pre-downloading or give address (URL/link)
- Gap-filling, quizzes, or just taking notes

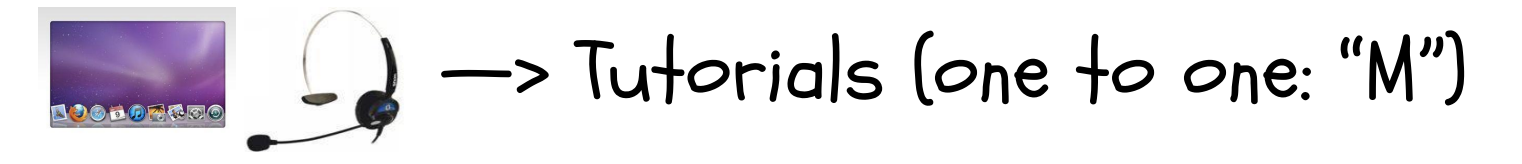

▪ PW on podcasts: Qs & As (testing each other),

reciting or just reporting —>have them speak!

▪ QualityTime-ESL: "Honesty" & "Iceberg Project" (handout)

#### **Rounds for 12 Students - Used for Grading**

If more than 12, certain students will double up. Presentations last 2 mn.

Instructions: The teacher assigns you a letter, and you work in groups with other letters according to the patterns specified for each round (groups and meeting places). The following letters are used. Write down your letter not to forget it.

#### A-B-C-D-E-F-G-H-I-J-K-L

Teacher will listen to students in red in order.

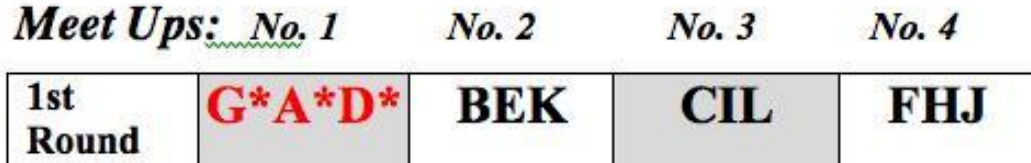

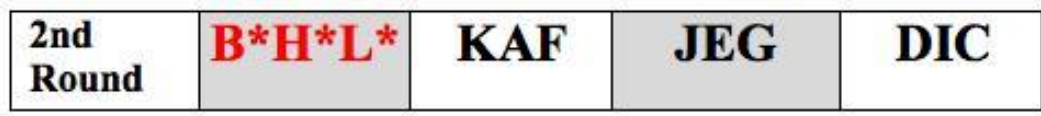

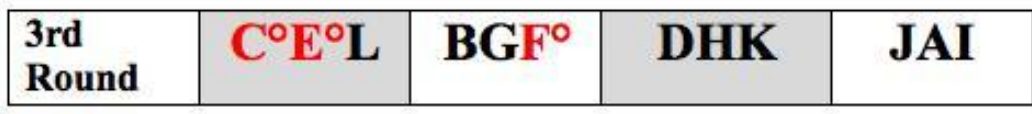

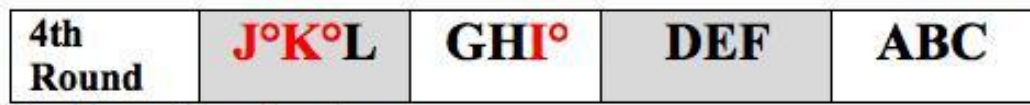

For the grading of oral work:

\*Teacher in the first 2 rounds grading 3 presentations – same place No.1

 $\degree$  Teacher in the last 2 rounds grading 3 presentations – places No.1 & No.2

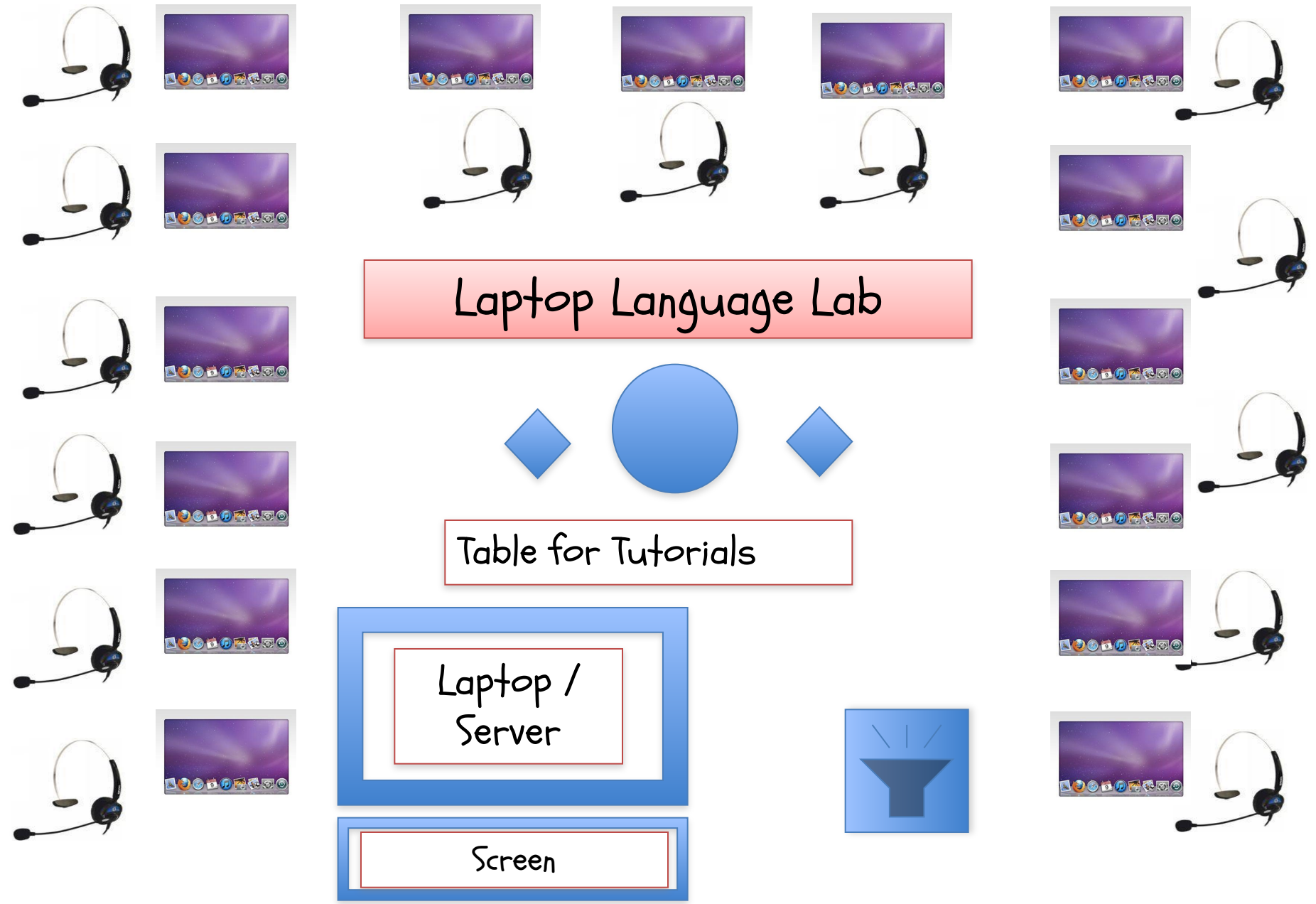

#### Tidbits of Advice

- With videos —> Soundtrack first
	- · Switch off video
		- —> just soundtrack
	- Work on script (gap-fills, Qs, notes)
	- · Video afterwards -> reactions!

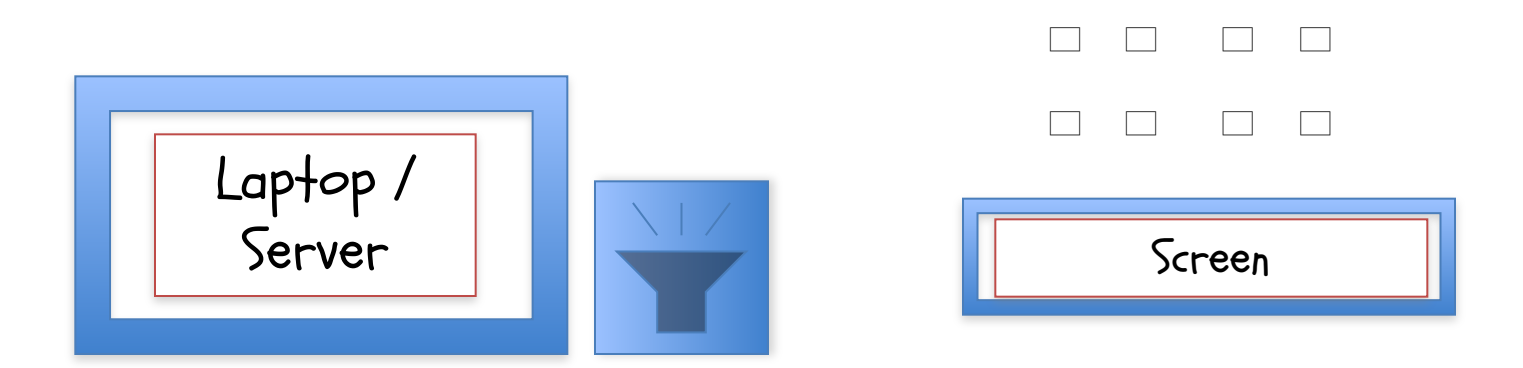

## Input & Assimilation

▪ Grammar & vocabulary with oral drills

✔ Out of class or in lab

o Without scripts

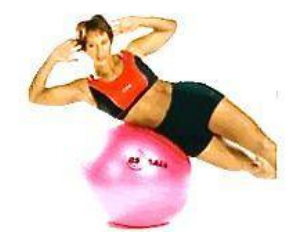

.

o With worksheets (weak students)

 $V$  In class PW  $\rightarrow$  scripts to check assimilation

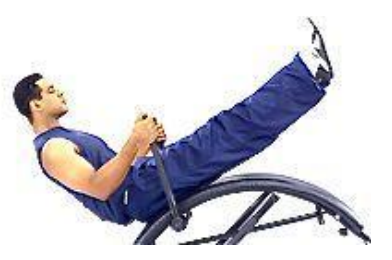

Quality-Time-ESL Podcasts & 5 Minute TOPs, Your English

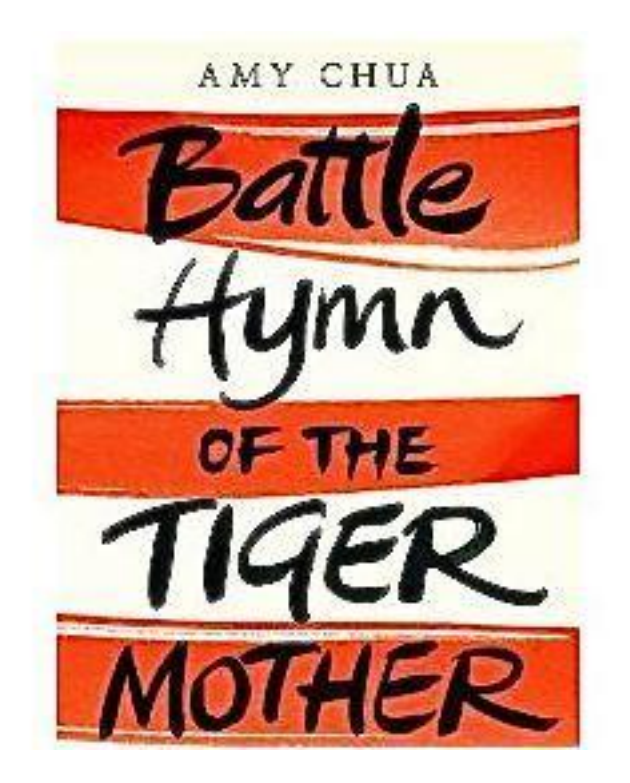

Thomas Edison said, "Genius is 1% inspiration, 99% percent perspiration."

#### Written/Oral Assignments On Podcasts

✔Podcast ratings (charts to fill in)

✔Podcast gems & what they learnt

- o Class blogs
- o Portfolios

o Personal diaries with definitions, antonyms, translations, jokes

✔Imitation: parodies or serious ones (TED Talks)

#### My Favorite Podcasts – TED Talks

Choose by categories or type in the speaker's name

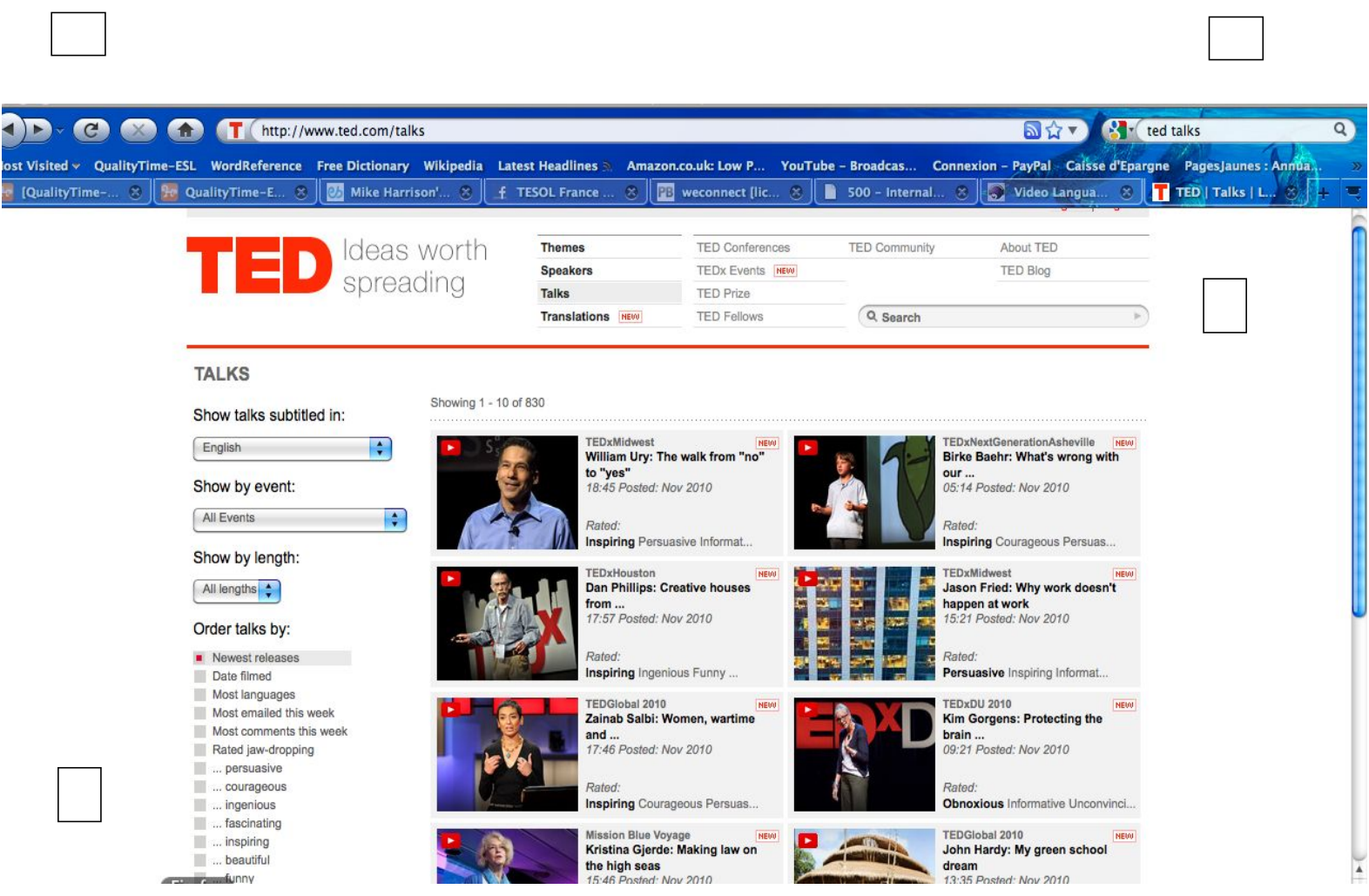

#### Example of a TED Talk: Green School

- -Choose language of subtitles
	- Get the "interactive transcript"
	- Copy transcripts for exercises or presentations

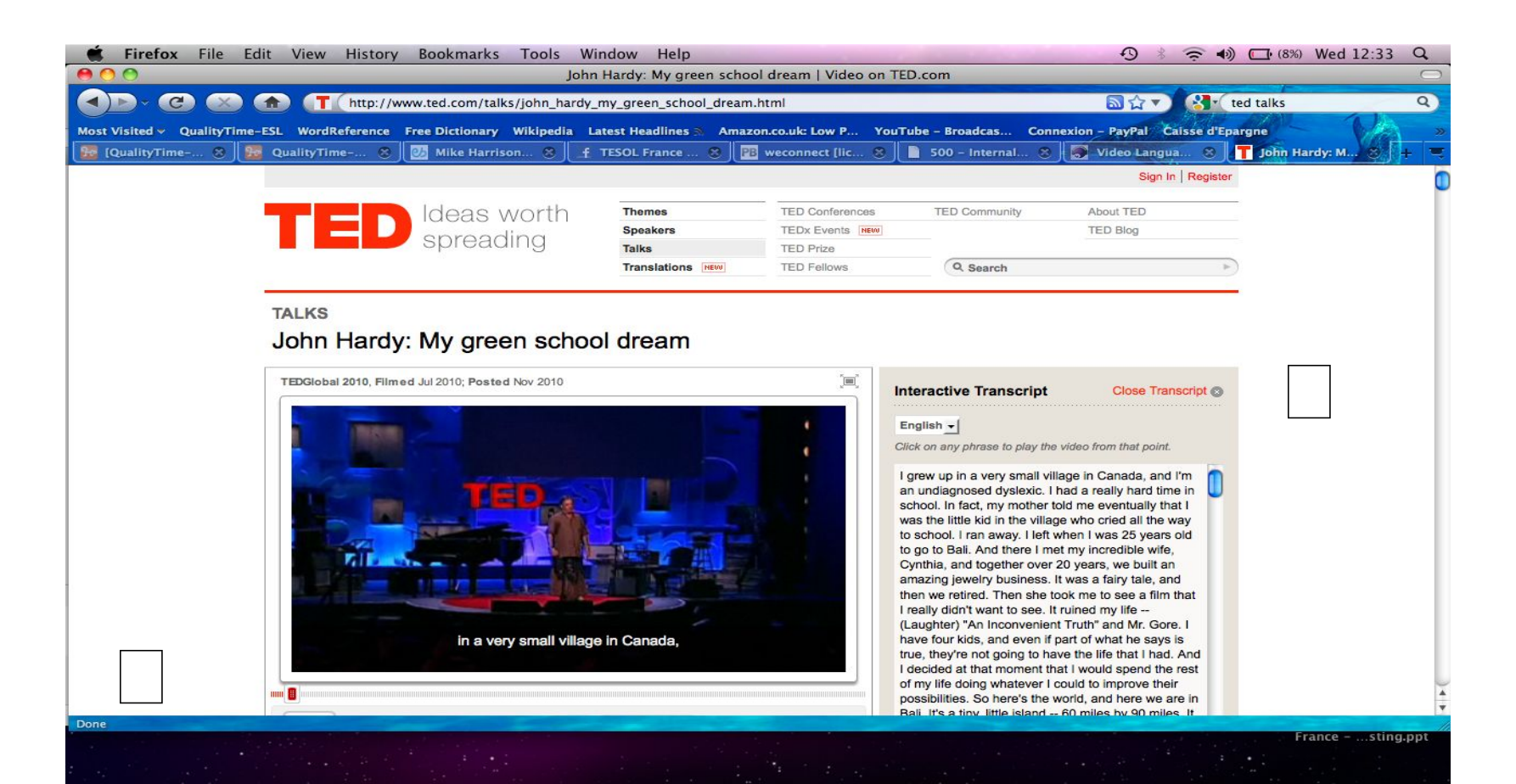

#### "Hole in the Wall Project"

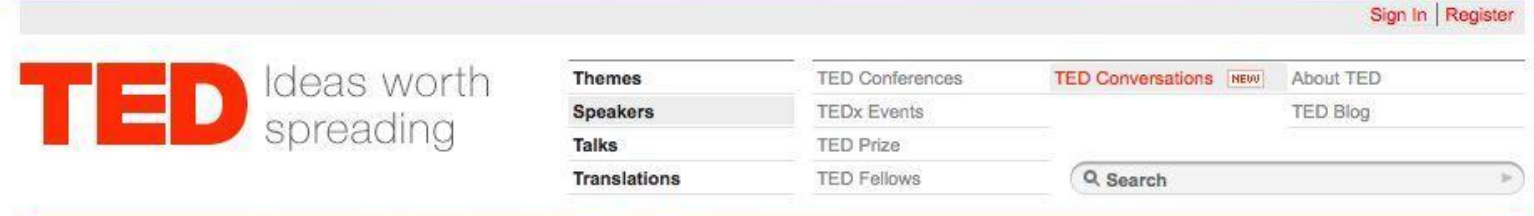

#### Speakers Sugata Mitra: Education researcher

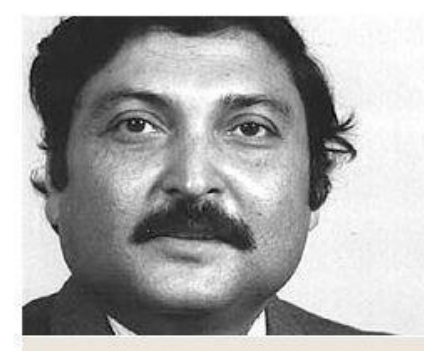

Sugata Mitra's "Hole in the Wall" experiments have shown that, in the absence of supervision or formal teaching, children can teach themselves and each other, if they're motivated by curiosity and peer interest.

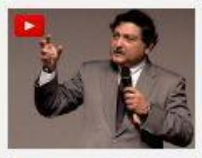

Sugata Mitra shows how kids teach themselves 20:59 Posted: Aug 2008

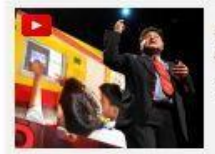

Sugata Mitra: The childdriven education 17:13 Posted: Sep 2010

#### Why you should listen to him:

In 1999, Sugata Mitra and his colleagues dug a hole in a wall bordering an urban slum in New Delhi, installed an Internet-connected PC, and left it there (with a hidden camera filming the area). What they saw was kids from the slum playing around with the computer and in the process learning how to use it and how to go online, and then teaching each other.

In the following years they replicated the experiment in other parts of India, urban and rural, with similar results, challenging some of the key assumptions of formal education. The "Hole in the Wall" project demonstrates that, even in the absence of any direct input from a teacher, an environment that stimulates curiosity can cause learning through self-instruction and peer-shared knowledge. Mitra, who's now a professor of educational technology at Newcastle University (UK), calls it "minimally invasive education."

#### Sugata Mitra on the Web

Home: sugatam.blogspot.com Home: Hole in the Wall Essay: "The Hole in the Wall Project"

#### **Bookmark this speaker**

Sign in to add to favorites Add to Digg Add to del.icio.us

#### **Related Speakers**

### Producing an xlm file for iTunes (1)

<?xml version="1.0" encoding="UTF-8"?> <rss version="2.0" xmlns:itunes="http://www.itunes.com/dtds/podcast-1.0.dtd"

xmlns:atom="http://www.w3.org/2005/Atom">

<channel>

<title>5-minute TOPs</title>

<link>http://www.qualitytime-esl.com/spip.php?rubrique72</link>

<itunes:subtitle>Practice in Spoken English</itunes:subtitle>

<copyright>Copyright &#xA9; QualityTime-ESL</copyright>

<itunes:author>Marianne Raynaud</itunes:author>

- <itunes:summary>Marianne's "5-minute TOPs" are short recordings with English language exercises that will give you "Training through Oral Practice". The exercises are based on famous quotes or lyrics from well-known songs. Doing make up your own sentences, i.e. express your own ideas. We welcome suggestions from our listeners for future podcasts. Links to videos containing the quotes and lyrics we use in the exercises can be found on our website www.qualitytime-esl.com.
- Marianne's book "QualityTime-ESL: The Digital Resource Book Version 5.0" on a DVD is available together with our other products at the store.</itunes:summary>
- <description>Marianne's "5-minute TOPs" are short recordings with English language exercises that will give you "Training through Oral Practice". The exercises are based on famous quotes or lyrics from well-known songs. Doing these 5-minute exercises either in class, at home or at work will quickly enable you to memorize these structures and make up your own sentences, i.e. express your own ideas. We welcome suggestions from our listeners for future podcasts. Links to videos containing the quotes and lyrics we use in the exercises can be found on our website www.qualitytime-esl.com.

Marianne's book "QualityTime-ESL: The Digital Resource Book Version 5.0" on a DVD is available together with our other products in the store.</description>

<language>en-us</language>

<image>

<url>http://www.qualitytime-esl.com/IMG/jpg/5\_minute\_TOPs.jpg</url> <title>5-minute TOPs</title> <link>http://www.qualitytime-esl.com/spip.php?rubrique72</link> </image>

## Producing an xlm file for iTunes (2)

<itunes:owner> <itunes:name>Marianne Raynaud</itunes:name> <itunes:email>marianne@qualitytime-esl.com</itunes:email> </itunes:owner> <itunes:category text="Education"> <itunes:category text="Language Courses" /> </itunes:category> <itunes:image href="http://www.qualitytime-esl.com/IMG/jpg/5\_minute\_TOPs.jpg" /> <itunes:explicit>clean</itunes:explicit> <itunes:keywords>spoken English, oral practice, ESL, EFL</itunes:keywords> <atom:link href="http://www.qualitytime-esl.com/5\_minute\_TOPs.xml" rel="self" type="application/rss+xml" /> <item> <title>TOP 1-To be or not to be</title> <link>http://www.qualitytime-esl.com/spip.php?article328</link>

<itunes:summary> Using "to be" </itunes:summary> <enclosure url="http://www.qualitytime-esl.com/IMG/mp3/TOP\_1-To\_be\_or\_not\_to\_be.mp3" length="2803796" type="audio/mpeg" /> <pubDate>Thu, 07 Oct 2010 16:00:00 +0200</pubDate> <itunes:duration>5:50</itunes:duration> <guid isPermaLink="false">http://www.qualitytime-esl.com/IMG/mp3/TOP\_1-To\_be\_or\_not\_to\_be.mp3</guid> </item>

</image>

#### Convert to more friendly font Make friends with the school's computer expert!

Discussion(+Brainstor ming)

# Thank you for participating in this workshop!

## Marianne Raynaud

#### marianne@qualitytime-esl.com

 $\mathbf{r}$